# Package 'TCGAbiolinks'

October 16, 2019

<span id="page-0-0"></span>Type Package

Title TCGAbiolinks: An R/Bioconductor package for integrative analysis with GDC data

Version 2.12.6

Date 2019-05-06

Author Antonio Colaprico, Tiago Chedraoui Silva, Catharina Olsen, Luciano Garofano, Davide Garolini, Claudia Cava, Thais Sabedot, Tathiane Malta, Stefano M. Pagnotta, Isabella Castiglioni, Michele Ceccarelli, Gianluca Bontempi, Houtan Noushmehr

- Maintainer Antonio Colaprico <axc1833@med.miami.edu>, Tiago Chedraoui Silva <tiagochst@usp.br>
- Depends  $R$  ( $> = 3.5$ )
- Imports downloader (>= 0.4), survminer, grDevices, dplyr, gridExtra, graphics, tibble, grid, GenomicRanges, XML (>= 3.98.0), data.table, EDASeq ( $>= 2.0.0$ ), edgeR ( $>= 3.0.0$ ), jsonlite ( $>=$ 1.0.0), plyr, knitr, methods, biomaRt, ggplot2, ggthemes, survival, stringr  $(>= 1.0.0)$ , IRanges, scales, rvest  $(>=$ 0.3.0), stats, utils, selectr, S4Vectors, ComplexHeatmap (>= 1.10.2), R.utils, SummarizedExperiment (>= 1.4.0), genefilter, ConsensusClusterPlus, readr, RColorBrewer, doParallel, GenomeInfoDb, GenomicFeatures, parallel, tools, tidyr, sva, limma, purrr, xml2, httr  $(>= 1.2.1)$ , matlab, circlize, ggrepel  $(>= 0.6.3)$
- Description The aim of TCGAbiolinks is : i) facilitate the GDC open-access data retrieval, ii) prepare the data using the appropriate pre-processing strategies, iii) provide the means to carry out different standard analyses and iv) to easily reproduce earlier research results. In more detail, the package provides multiple methods for analysis (e.g., differential expression analysis, identifying differentially methylated regions) and methods for visualization

(e.g., survival plots, volcano plots, starburst plots) in order to easily develop complete analysis pipelines.

License GPL  $(>= 3)$ 

- biocViews DNAMethylation, DifferentialMethylation, GeneRegulation, GeneExpression, MethylationArray, DifferentialExpression, Pathways, Network, Sequencing, Survival
- Suggests jpeg, png, BiocStyle, rmarkdown, devtools, maftools, parmigene, c3net, minet, dnet, Biobase, affy, testthat, sesame, pathview, clusterProfiler, igraph, supraHex

# VignetteBuilder knitr

LazyData true

URL <https://github.com/BioinformaticsFMRP/TCGAbiolinks>

BugReports <https://github.com/BioinformaticsFMRP/TCGAbiolinks/issues>

RoxygenNote 6.1.1

git\_url https://git.bioconductor.org/packages/TCGAbiolinks

git\_branch RELEASE\_3\_9

git\_last\_commit 7c927a69

git\_last\_commit\_date 2019-09-05

Date/Publication 2019-10-15

# R topics documented:

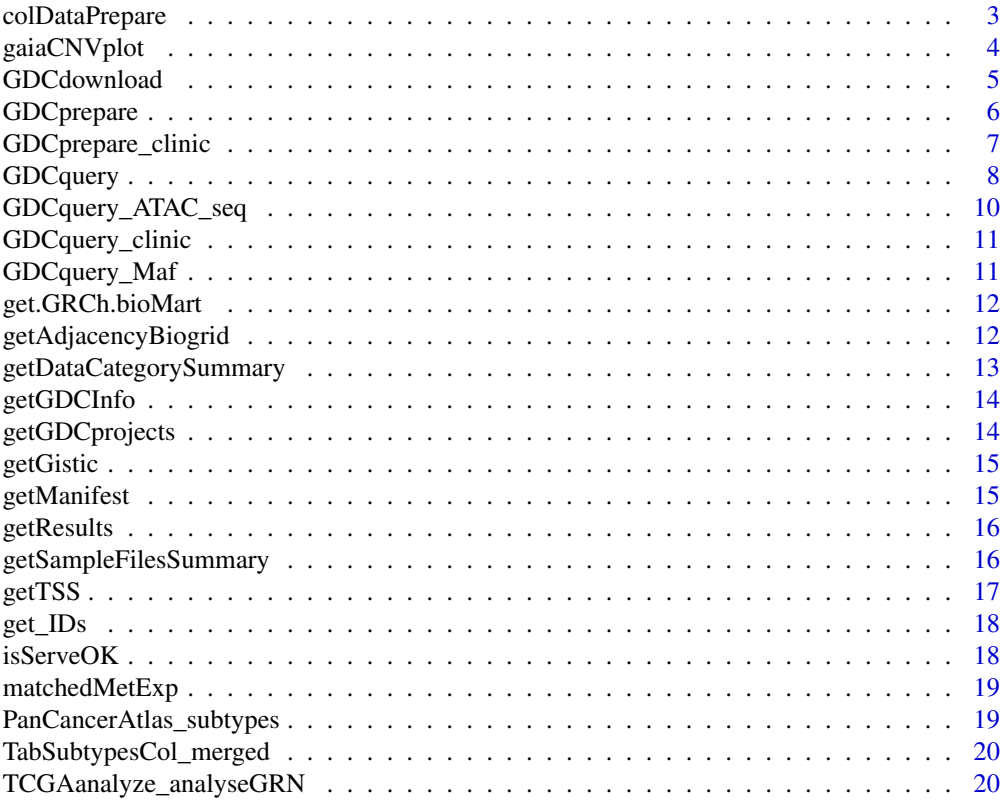

<span id="page-2-0"></span>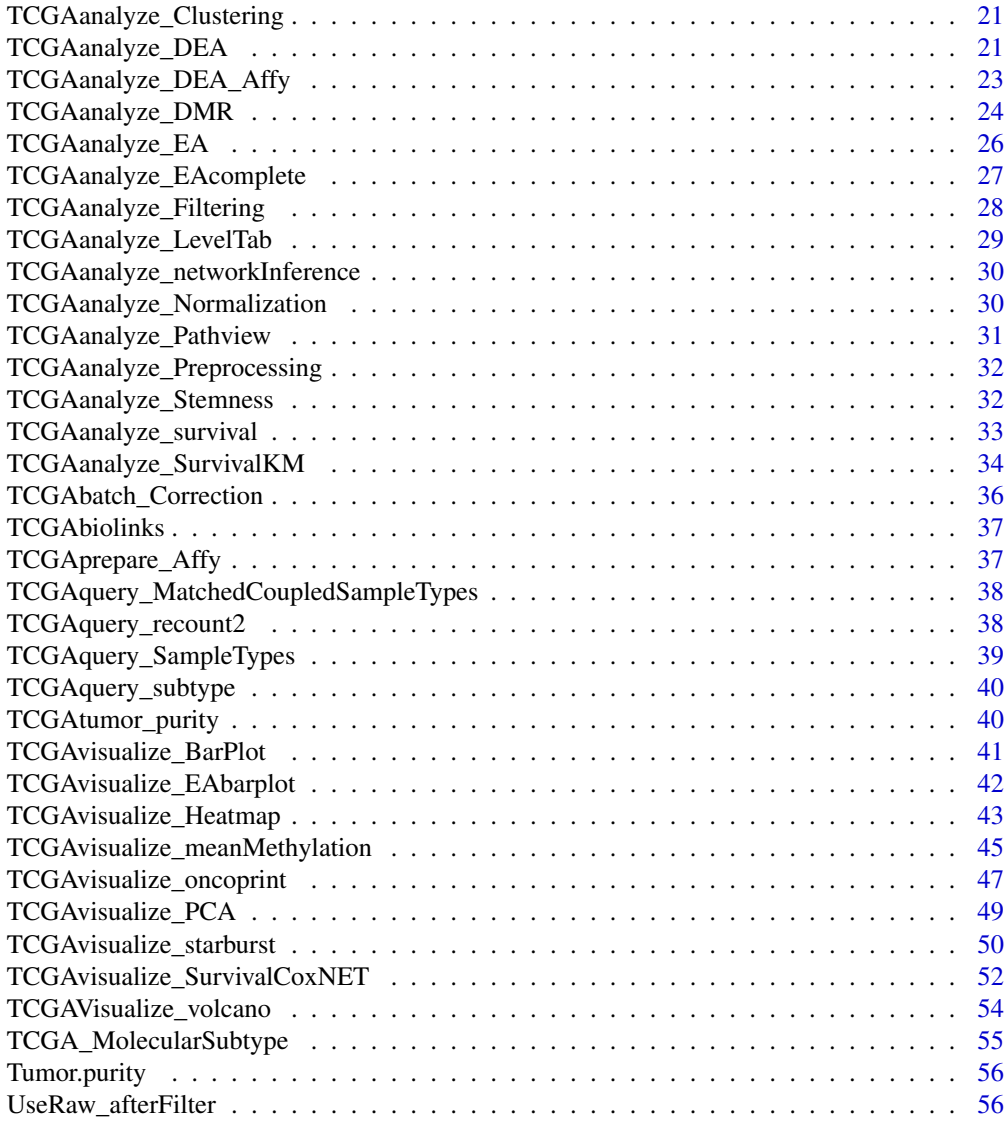

#### **Index** [58](#page-57-0) and 58 and 58 and 58 and 58 and 58 and 58 and 58 and 58 and 58 and 58 and 58 and 58 and 58 and 58 and 58

colDataPrepare *Create samples information matrix for GDC samples*

# Description

Create samples information matrix for GDC samples add subtype information

# Usage

```
colDataPrepare(barcode)
```
# Arguments

barcode TCGA or TARGET barcode

# Examples

```
## Not run:
  query.met <- GDCquery(project = c("TCGA-GBM","TCGA-LGG"),
                        legacy = TRUE,
                        data.category = "DNA methylation",
                        platform = c("Illumina Human Methylation 450",
                                      "Illumina Human Methylation 27"))
  colDataPrepare(getResults(query.met)$cases)
```
## End(Not run)

```
gaiaCNVplot Creates a plot for GAIA ouptut (all significant aberrant regions.)
```
### Description

This function is a auxiliary function to visualize GAIA ouptut (all significant aberrant regions.)

#### Usage

```
gaiaCNVplot(calls, threshold = 0.01)
```
#### Arguments

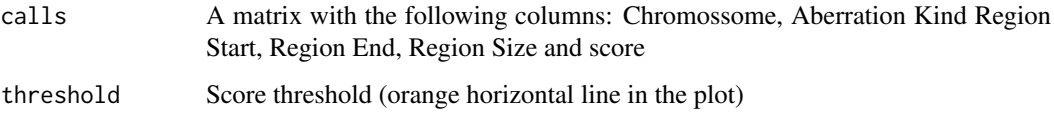

# Value

A plot with all significant aberrant regions.

```
call <- data.frame("Chromossome" = rep(9,100),
                    "Aberration Kind" = rep(c(-2,-1,0,1,2),20),
                    "Region Start [bp]" = 18259823:18259922,
                    "Region End [bp]" = 18259823:18259922,
                    "score" = rep(c(1, 2, 3, 4), 25))gaiaCNVplot(call,threshold = 0.01)
 call \leq data.frame("Chromossome" = rep(c(1, 9), 50),
                     "Aberration Kind" = rep(c(-2, -1, 0, 1, 2), 20),
                     "Region Start [bp]" = 18259823:18259922,
                     "Region End [bp]" = 18259823:18259922,
                     "score" = rep(c(1, 2, 3, 4), 25))gaiaCNVplot(call,threshold = 0.01)
```
<span id="page-3-0"></span>

<span id="page-4-1"></span><span id="page-4-0"></span>

Uses GDC API or GDC transfer tool to download gdc data The user can use query argument The data from query will be save in a folder: project/data.category

#### Usage

```
GDCdownload(query, token.file, method = "api", directory = "GDCdata",
  files.per.chunk = NULL)
```
# Arguments

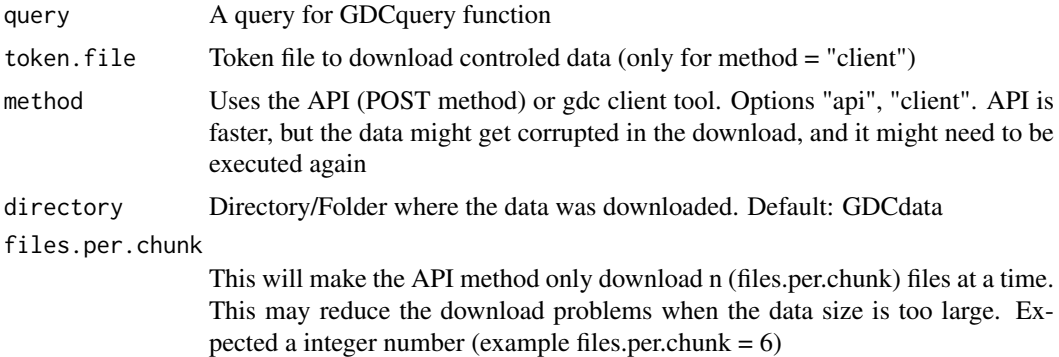

### Value

Shows the output from the GDC transfer tools

```
query <- GDCquery(project = "TCGA-ACC",
                 data.category = "Copy number variation",
                 legacy = TRUE,
                 file.type = "hg19.seg",
            barcode = c("TCGA-OR-A5LR-01A-11D-A29H-01", "TCGA-OR-A5LJ-10A-01D-A29K-01"))
# data will be saved in GDCdata/TCGA-ACC/legacy/Copy_number_variation/Copy_number_segmentation
GDCdownload(query, method = "api")
## Not run:
    # Download clinical data from XML
    query <- GDCquery(project = "TCGA-COAD", data.category = "Clinical")
    GDCdownload(query, files.per.chunk = 200)
    query <- GDCquery(project = "TARGET-AML",
                  data.category = "Transcriptome Profiling",
                  data.type = "miRNA Expression Quantification",
                  workflow.type = "BCGSC miRNA Profiling",
                  barcode = c("TARGET-20-PARUDL-03A-01R","TARGET-20-PASRRB-03A-01R"))
    # data will be saved in:
  # example_data_dir/TARGET-AML/harmonized/Transcriptome_Profiling/miRNA_Expression_Quantification
    GDCdownload(query, method = "client", directory = "example_data_dir")
    acc.gbm <- GDCquery(project = c("TCGA-ACC","TCGA-GBM"),
```

```
data.category = "Transcriptome Profiling",
                    data.type = "Gene Expression Quantification",
                    workflow.type = "HTSeq - Counts")
GDCdownload(acc.gbm, method = "api", directory = "example", files.per.chunk = 50)
```
## End(Not run)

GDCprepare *Prepare GDC data*

# Description

Reads the data downloaded and prepare it into an R object

# Usage

```
GDCprepare(query, save = FALSE, save.filename, directory = "GDCdata",
 summarizedExperiment = TRUE, remove.files.prepared = FALSE,
 add.gistic2.mut = NULL, mut.pipeline = "mutect2",
 mutant_variant_classification = c("Frame_Shift_Del", "Frame_Shift_Ins",
  "Missense_Mutation", "Nonsense_Mutation", "Splice_Site", "In_Frame_Del",
  "In_Frame_Ins", "Translation_Start_Site", "Nonstop_Mutation"))
```
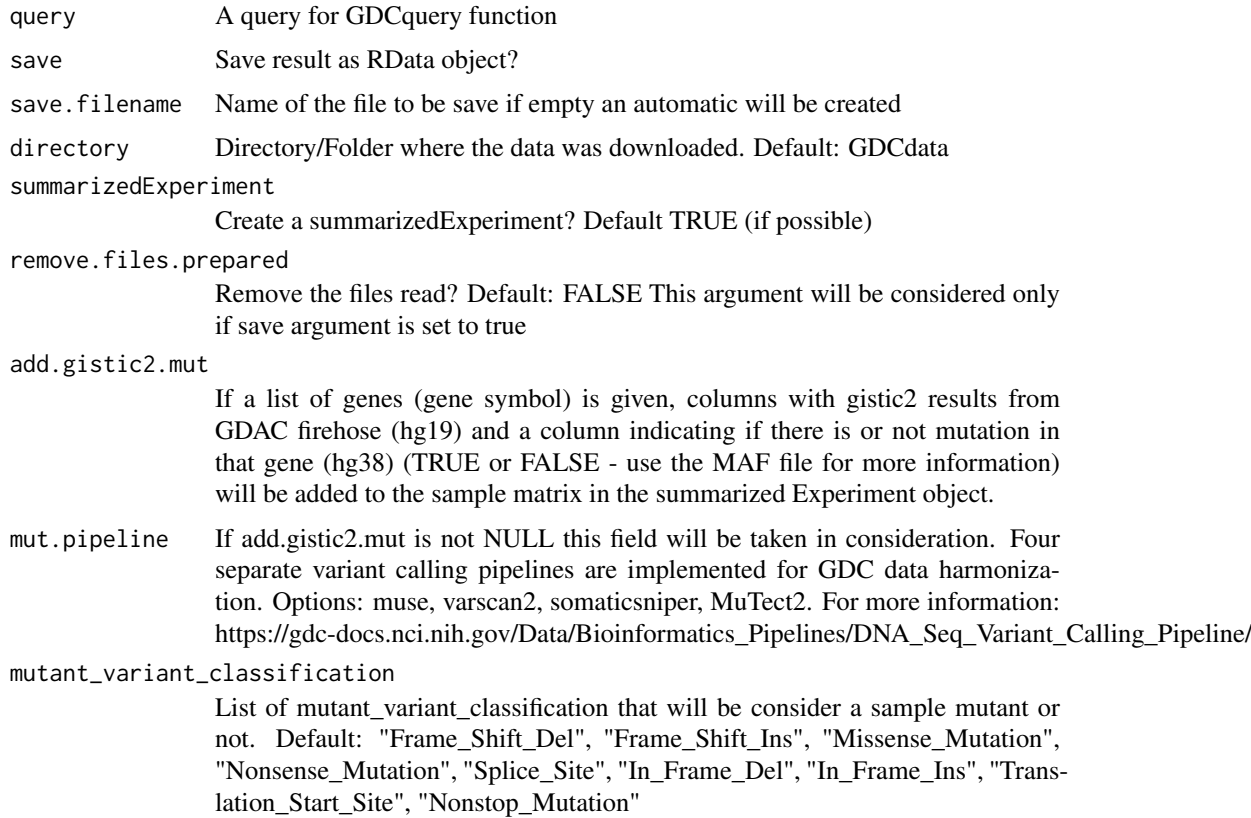

# <span id="page-6-0"></span>GDCprepare\_clinic 7

### Value

A summarizedExperiment or a data.frame

### Examples

```
## Not run:
query <- GDCquery(project = "TCGA-KIRP",
                  data.category = "Simple Nucleotide Variation",
                  data.type = "Masked Somatic Mutation",
                  workflow.type = "MuSE Variant Aggregation and Masking")
GDCdownload(query, method = "api", directory = "maf")
maf <- GDCprepare(query, directory = "maf")
# Get GISTIC values
gistic.query <- GDCquery(project = "TCGA-ACC",
                         data.category = "Copy Number Variation",
                         data.type = "Gene Level Copy Number Scores",
                         access = "open")GDCdownload(gistic.query)
gistic <- GDCprepare(gistic.query)
## End(Not run)
```
GDCprepare\_clinic *Parsing clinical xml files*

# Description

This function receives the query argument and parses the clinical xml files based on the desired information

#### Usage

```
GDCprepare_clinic(query, clinical.info, directory = "GDCdata")
```
### Arguments

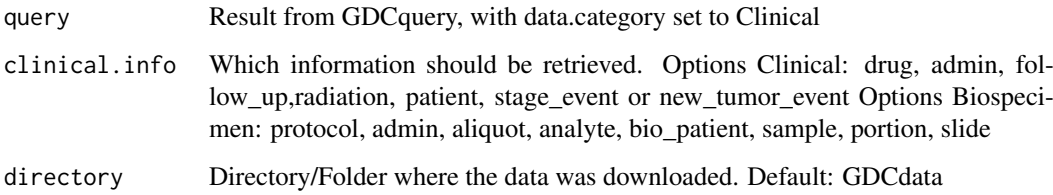

# Value

A data frame with the parsed values from the XML

### Examples

```
query <- GDCquery(project = "TCGA-COAD",
                  data.category = "Clinical",
                  file.type = "xml",
                  barcode = c("TCGA-RU-A8FL","TCGA-AA-3972"))
GDCdownload(query)
clinical <- GDCprepare_clinic(query,"patient")
clinical.drug <- GDCprepare_clinic(query,"drug")
clinical.radiation <- GDCprepare_clinic(query,"radiation")
clinical.admin <- GDCprepare_clinic(query,"admin")
query <- GDCquery(project = "TCGA-COAD",
                  data.category = "Biospecimen",
                  file.type = "xml",
                  data.type = "Biospecimen Supplement",
                  barcode = c("TCGA-RU-A8FL","TCGA-AA-3972"))
GDCdownload(query)
clinical <- GDCprepare_clinic(query,"admin")
clinical.drug <- GDCprepare_clinic(query,"sample")
clinical.radiation <- GDCprepare_clinic(query,"portion")
clinical.admin <- GDCprepare_clinic(query,"slide")
```
<span id="page-7-1"></span>GDCquery *Query GDC data*

# Description

Uses GDC API to search for search, it searches for both controlled and open-acess data. For GDC data arguments project, data.category, data.type and workflow.type should be used For the legacy data arguments project, data.category, platform and/or file.extension should be used. Please, see the vignette for a table with the possibilities.

### Usage

```
GDCquery(project, data.category, data.type, workflow.type,
  legacy = FALSE, access, platform, file.type, barcode, data.format,
  experimental.strategy, sample.type)
```
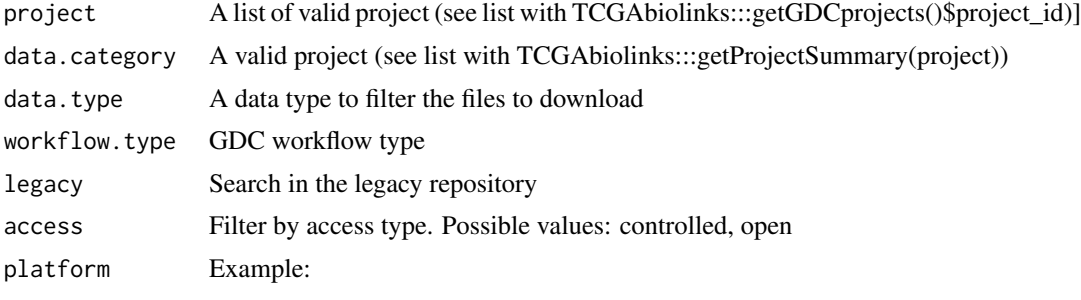

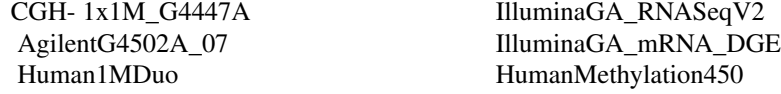

<span id="page-7-0"></span>

# GDCquery 9

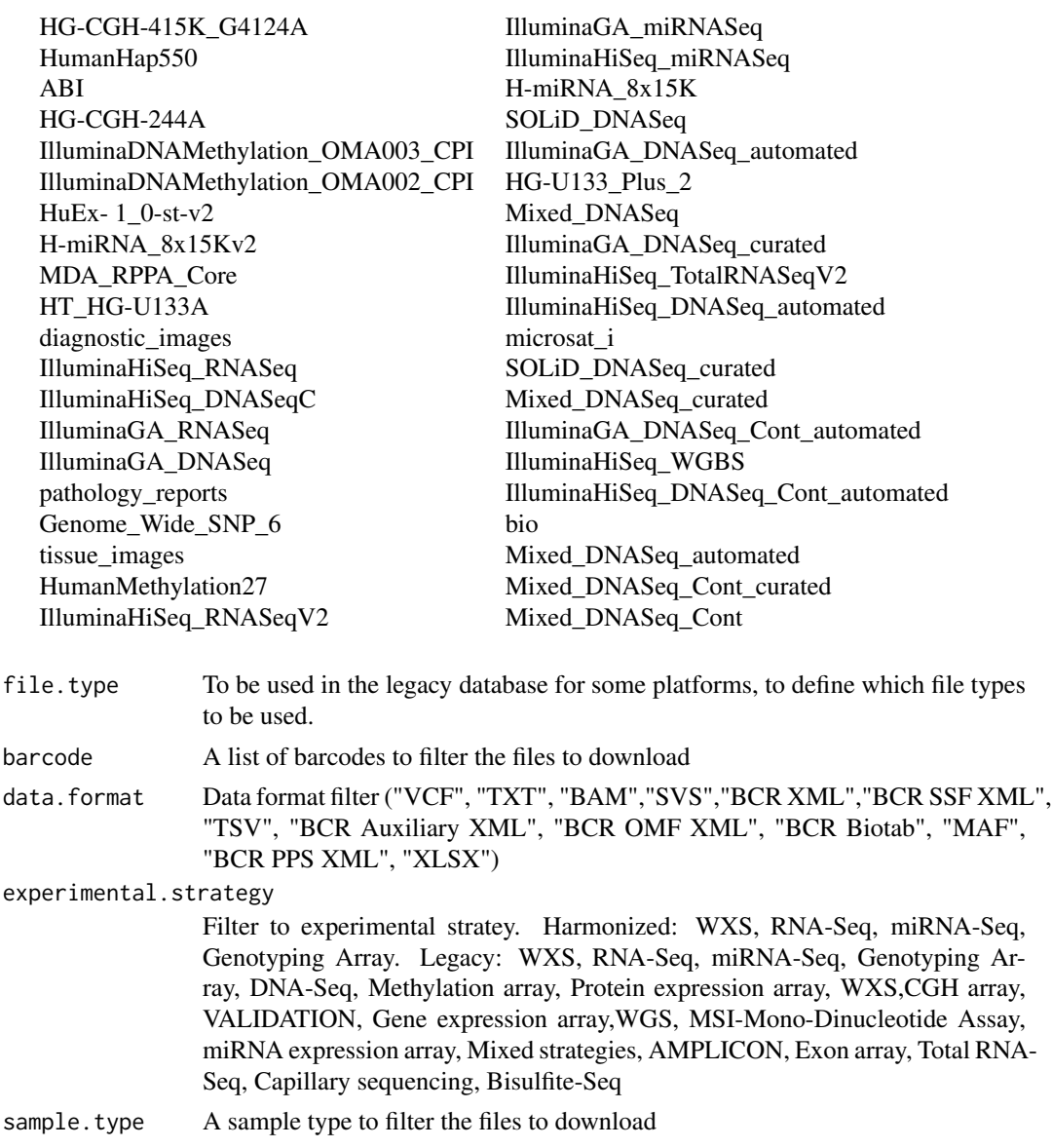

# Value

A data frame with the results and the parameters used

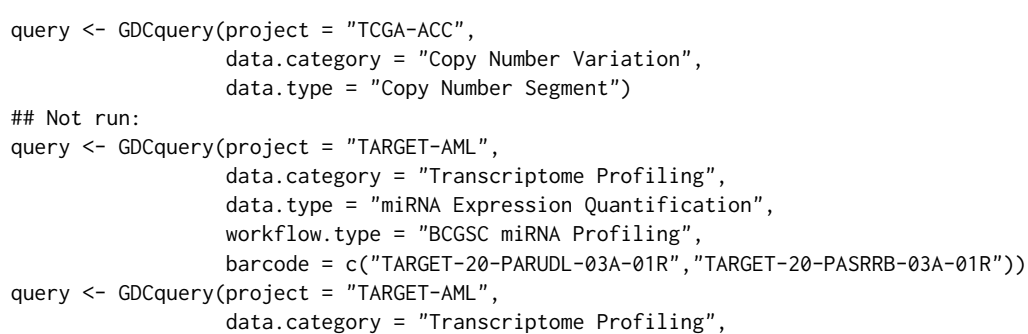

```
data.type = "Gene Expression Quantification",
                  workflow.type = "HTSeq - Counts",
                  barcode = c("TARGET-20-PADZCG-04A-01R","TARGET-20-PARJCR-09A-01R"))
query <- GDCquery(project = "TCGA-ACC",
                  data.category = "Copy Number Variation",
                  data.type = "Masked Copy Number Segment",
                  sample.type = c("Primary solid Tumor"))
query.met <- GDCquery(project = c("TCGA-GBM","TCGA-LGG"),
                      legacy = TRUE,data.category = "DNA methylation",
                      platform = "Illumina Human Methylation 450")
query <- GDCquery(project = "TCGA-ACC",
                  data.category = "Copy number variation",
                  legacy = TRUE,
                  file.type = "hg19.seg",
                  barcode = c("TCGA-OR-A5LR-01A-11D-A29H-01"))
## End(Not run)
```
GDCquery\_ATAC\_seq *Retrieve open access ATAC-seq files from GDC server*

### Description

Retrieve open access ATAC-seq files from GDC server https://gdc.cancer.gov/about-data/publications/ATACseq-AWG Manifest available at: https://gdc.cancer.gov/files/public/file/ATACseq-AWG\_Open\_GDC-Manifest.txt

#### Usage

```
GDCquery_ATAC_seq(tumor = NULL, file.type = NULL)
```
#### Arguments

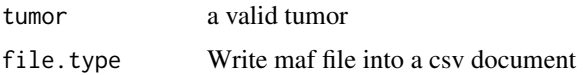

### Value

A data frame with the maf file information

# Examples

```
## Not run:
   query <- GDCquery_ATAC_seq(file.type = "txt")
   GDCdownload(query)
   query <- GDCquery_ATAC_seq(file.type = "bigWigs")
   GDCdownload(query)
```
## End(Not run)

<span id="page-10-0"></span>GDCquery\_clinic *Get GDC clinical data*

### Description

GDCquery\_clinic will download all clinical information from the API as the one with using the button from each project

# Usage

```
GDCquery_clinic(project, type = "clinical", save.csv = FALSE)
```
#### Arguments

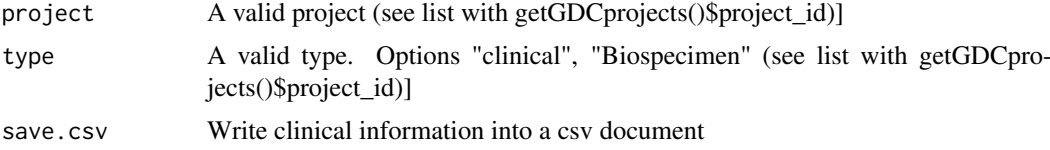

# Value

A data frame with the clinical information

# Examples

```
clin <- GDCquery_clinic("TCGA-ACC", type = "clinical", save.csv = TRUE)
clin <- GDCquery_clinic("TCGA-ACC", type = "biospecimen", save.csv = TRUE)
```
GDCquery\_Maf *Retrieve open access maf files from GDC server*

### Description

GDCquery\_Maf uses the following guide to download maf files https://gdc-docs.nci.nih.gov/Data/Release\_Notes/Data\_Release\_Notes/

# Usage

```
GDCquery_Maf(tumor, save.csv = FALSE, directory = "GDCdata",
 pipelines = NULL)
```
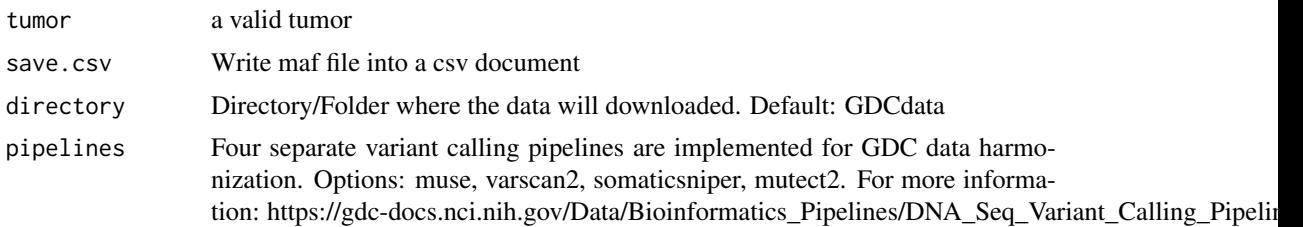

### Value

A data frame with the maf file information

### Examples

```
## Not run:
   acc.muse.maf <- GDCquery_Maf("ACC", pipelines = "muse")
   acc.varscan2.maf <- GDCquery_Maf("ACC", pipelines = "varscan2")
   acc.somaticsniper.maf <- GDCquery_Maf("ACC", pipelines = "somaticsniper")
   acc.mutect.maf <- GDCquery_Maf("ACC", pipelines = "mutect2")
```
## End(Not run)

get.GRCh.bioMart *Get hg19 or hg38 information from biomaRt*

# Description

Get hg19 or hg38 information from biomaRt

# Usage

get.GRCh.bioMart(genome = "hg19", as.granges = FALSE)

#### Arguments

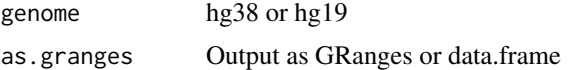

getAdjacencyBiogrid *Get a matrix of interactions of genes from biogrid*

#### Description

Using biogrid database, it will create a matrix of gene interations. If columns A and row B has value 1, it means the gene A and gene B interatcs.

### Usage

```
getAdjacencyBiogrid(tmp.biogrid, names.genes = NULL)
```
#### Arguments

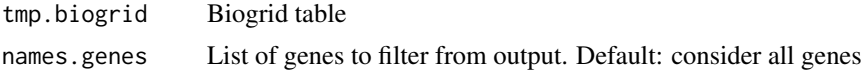

# Value

A matrix with 1 for genes that interacts, 0 for no interaction.

<span id="page-11-0"></span>

#### <span id="page-12-0"></span>getDataCategorySummary 13

#### Examples

```
names.genes.de <- c("PLCB1","MCL1","PRDX4","TTF2","TACC3", "PARP4","LSM1")
tmp.biogrid <- data.frame("Official.Symbol.Interactor.A" = names.genes.de,
                          "Official.Symbol.Interactor.B" = rev(names.genes.de))
net.biogrid.de <- getAdjacencyBiogrid(tmp.biogrid, names.genes.de)
## Not run:
  file <- paste0("http://thebiogrid.org/downloads/archives/",
                 "Release%20Archive/BIOGRID-3.4.133/BIOGRID-ALL-3.4.133.tab2.zip")
  downloader::download(file,basename(file))
  unzip(basename(file),junkpaths =TRUE)
  tmp.biogrid <- read.csv(gsub("zip","txt",basename(file)),
                          header=TRUE, sep="\t", stringsAsFactors=FALSE)
  names.genes.de <- c("PLCB1","MCL1","PRDX4","TTF2","TACC3", "PARP4","LSM1")
  net.biogrid.de <- getAdjacencyBiogrid(tmp.biogrid, names.genes.de)
## End(Not run)
```
getDataCategorySummary

*Create a Summary table for each sample in a project saying if it contains or not files for a certain data category*

### Description

Create a Summary table for each sample in a project saying if it contains or not files for a certain data category

# Usage

```
getDataCategorySummary(project, legacy = FALSE)
```
#### Arguments

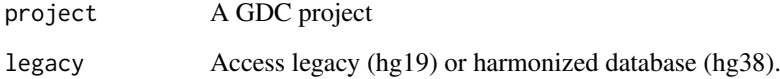

### Value

A data frame

```
summary <- getDataCategorySummary("TCGA-ACC", legacy = TRUE)
```
<span id="page-13-0"></span>

Check GDC server status using the api https://api.gdc.cancer.gov/status

# Usage

getGDCInfo()

# Value

Return true all status

# Examples

info <- getGDCInfo()

getGDCprojects *Retrieve all GDC projects*

# Description

getGDCprojects uses the following api to get projects https://api.gdc.cancer.gov/projects

# Usage

```
getGDCprojects()
```
# Value

A data frame with last GDC projects

# Examples

projects <- getGDCprojects()

<span id="page-14-0"></span>

Download GISTIC data from firehose from http://gdac.broadinstitute.org/runs/analyses\_\_latest/data/

# Usage

getGistic(disease, type = "thresholded")

# Arguments

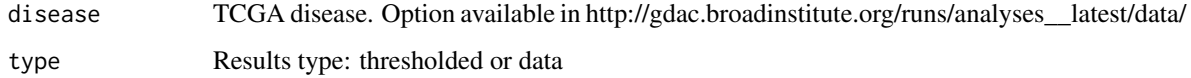

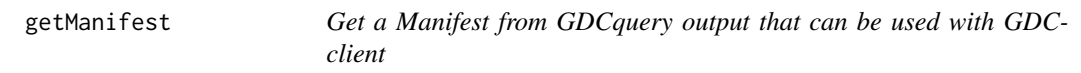

# Description

Get a Manifest from GDCquery output that can be used with GDC-client

# Usage

```
getManifest(query, save = F)
```
# Arguments

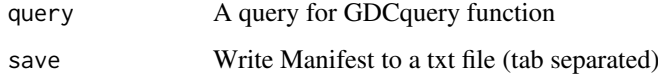

```
query <- GDCquery(project = "TARGET-AML",
                  data.category = "Transcriptome Profiling",
                  data.type = "Gene Expression Quantification",
                  workflow.type = "HTSeq - Counts",
                  barcode = c("TARGET-20-PADZCG-04A-01R","TARGET-20-PARJCR-09A-01R"))
getManifest(query)
```
<span id="page-15-0"></span>

Get the results table from query, it can select columns with cols argument and return a number of rows using rows argument.

### Usage

```
getResults(query, rows, cols)
```
# Arguments

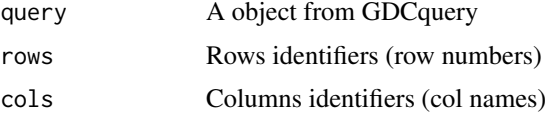

# Value

Table with query results

### Examples

```
query <- GDCquery(project = "TCGA-GBM",
                  data.category = "Transcriptome Profiling",
                  data.type = "Gene Expression Quantification",
                  workflow.type = "HTSeq - Counts",
            barcode = c("TCGA-14-0736-02A-01R-2005-01", "TCGA-06-0211-02A-02R-2005-01"))
results <- getResults(query)
```
getSampleFilesSummary *Retrieve summary of files per sample in a project*

# Description

Retrieve the numner of files under each data\_category + data\_type + experimental\_strategy + platform Almost like https://portal.gdc.cancer.gov/exploration

# Usage

getSampleFilesSummary(project, legacy = FALSE, files.access = NA)

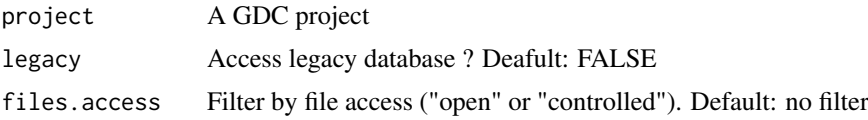

#### <span id="page-16-0"></span>getTSS  $17$

# Value

A data frame with the maf file information

#### Examples

```
summary <- getSampleFilesSummary("TCGA-LUAD")
## Not run:
   summary <- getSampleFilesSummary(c("TCGA-OV","TCGA_ACC"))
## End(Not run)
```
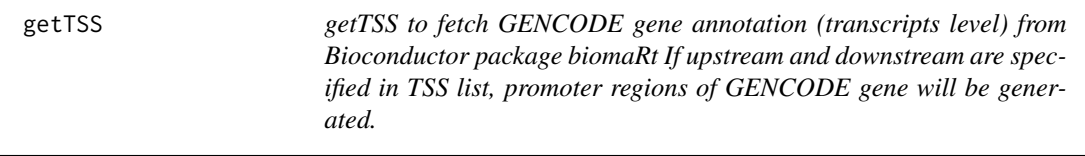

# Description

getTSS to fetch GENCODE gene annotation (transcripts level) from Bioconductor package biomaRt If upstream and downstream are specified in TSS list, promoter regions of GENCODE gene will be generated.

### Usage

```
getTSS(genome = "hg38", TSS = list(upstream = NULL, downstream = NULL))
```
#### Arguments

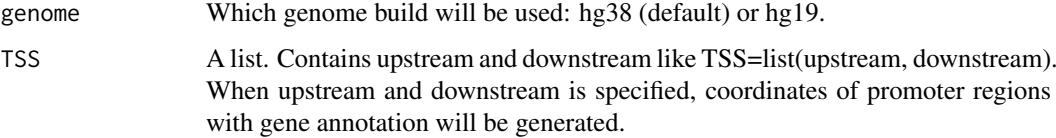

# Value

GENCODE gene annotation if TSS is not specified. Coordinates of GENCODE gene promoter regions if TSS is specified.

```
# get GENCODE gene annotation (transcripts level)
## Not run:
    getTSS <- getTSS()
    getTSS <- getTSS(genome.build = "hg38", TSS=list(upstream=1000, downstream=1000))
## End(Not run)
```
<span id="page-17-0"></span>

get\_IDs allows user to extract metadata from barcodes. The dataframe returned has columnns for 'project', 'tss','participant', 'sample', "portion", "plate", and "center"

# Usage

get\_IDs(data)

# Arguments

data numeric matrix, each row represents a gene, each column represents a sample

# Value

data frame with columns 'project', 'tss','participant', 'sample', "portion", "plate", "center", "condition"

isServeOK *Check GDC server status is OK*

# Description

Check GDC server status using the api https://api.gdc.cancer.gov/status

# Usage

isServeOK()

### Value

Return true if status is ok

# Examples

status <- isServeOK()

<span id="page-18-0"></span>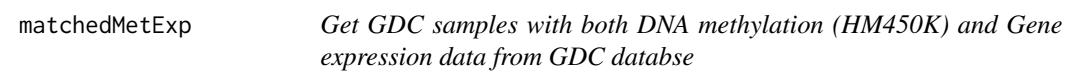

For a given TCGA project it gets the samples (barcode) with both DNA methylation and Gene expression data from GDC database

# Usage

matchedMetExp(project, legacy = FALSE, n = NULL)

# Arguments

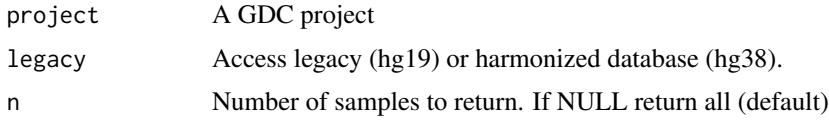

# Value

A vector of barcodes

#### Examples

```
# Get ACC samples with both DNA methylation (HM450K) and gene expression aligned to hg19
samples <- matchedMetExp("TCGA-ACC", legacy = TRUE)
```
PanCancerAtlas\_subtypes

*Retrieve table with TCGA molecular subtypes*

# Description

PanCancerAtlas\_subtypes is a curated table with molecular subtypes for 24 TCGA cancer types

# Usage

```
PanCancerAtlas_subtypes()
```
#### Value

a data.frame with barcode and molecular subtypes for 24 cancer types

### Examples

molecular.subtypes <- PanCancerAtlas\_subtypes()

<span id="page-19-0"></span>TabSubtypesCol\_merged *TCGA samples with their Pam50 subtypes*

# Description

A dataset containing the Sample Ids from TCGA and PAM50 subtyping attributes of 4768 tumor patients

# Usage

TabSubtypesCol\_merged

# Format

A data frame with 4768 rows and 3 variables:

samples Sample ID from TCGA barcodes, character string

subtype Pam50 classification, character string

color color, character string ...

TCGAanalyze\_analyseGRN

*Generate network*

# Description

TCGAanalyze\_analyseGRN perform gene regulatory network.

# Usage

TCGAanalyze\_analyseGRN(TFs, normCounts, kNum)

# Arguments

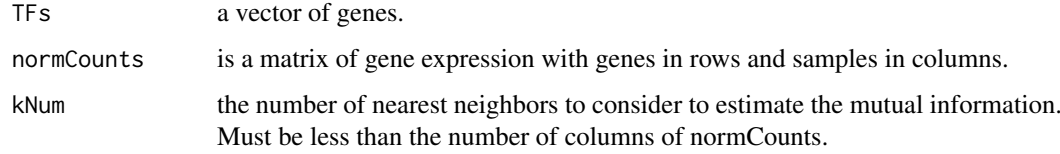

# Value

an adjacent matrix

<span id="page-20-0"></span>TCGAanalyze\_Clustering

*Hierarchical cluster analysis*

# **Description**

Hierarchical cluster analysis using several methods such as ward.D", "ward.D2", "single", "complete", "average" (= UPGMA), "mcquitty" (= WPGMA), "median" (= WPGMC) or "centroid" (= UPGMC).

#### Usage

```
TCGAanalyze_Clustering(tabDF, method, methodHC = "ward.D2")
```
# Arguments

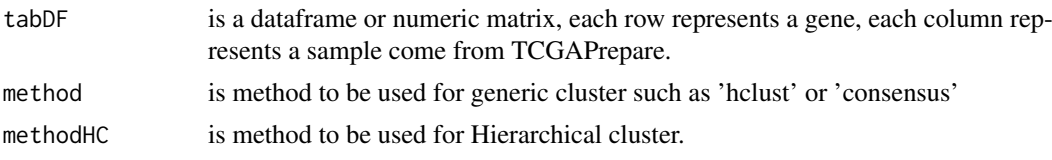

# Value

object of class hclust if method selected is 'hclust'. If method selected is 'Consensus' returns a list of length maxK (maximum cluster number to evaluate.). Each element is a list containing consensus-Matrix (numerical matrix), consensusTree (hclust), consensusClass (consensus class asssignments). ConsensusClusterPlus also produces images.

TCGAanalyze\_DEA *Differential expression analysis (DEA) using edgeR or limma package.*

#### Description

TCGAanalyze\_DEA allows user to perform Differentially expression analysis (DEA), using edgeR package or limma to identify differentially expressed genes (DEGs). It is possible to do a two-class analysis.

TCGAanalyze\_DEA performs DEA using following functions from edgeR:

- 1. edgeR::DGEList converts the count matrix into an edgeR object.
- 2. edgeR::estimateCommonDisp each gene gets assigned the same dispersion estimate.
- 3. edgeR::exactTest performs pair-wise tests for differential expression between two groups.
- 4. edgeR::topTags takes the output from exactTest(), adjusts the raw p-values using the False Discovery Rate (FDR) correction, and returns the top differentially expressed genes.

TCGAanalyze\_DEA performs DEA using following functions from limma:

- 1. limma::makeContrasts construct matrix of custom contrasts.
- 2. limma::lmFit Fit linear model for each gene given a series of arrays.
- 3. limma::contrasts.fit Given a linear model fit to microarray data, compute estimated coefficients and standard errors for a given set of contrasts.
- 4. limma::eBayes Given a microarray linear model fit, compute moderated t-statistics, moderated F-statistic, and log-odds of differential expression by empirical Bayes moderation of the standard errors towards a common value.
- 5. limma::toptable Extract a table of the top-ranked genes from a linear model fit.

# Usage

```
TCGAanalyze_DEA(mat1, mat2, metadata = TRUE, Cond1type, Cond2type,
 pipeline = "edgeR", method = "exactTest", fdr.cut = 1,
  logFC.cut = 0, elementsRatio = 30000, batch.factors = NULL,
 ClinicalDF = data.frame(), paired = FALSE, log.trans = FALSE,
 voom = FALSE, trend = FALSE, MAT = data.frame(),
  contrast.formula = ", Condtypes = c()
```
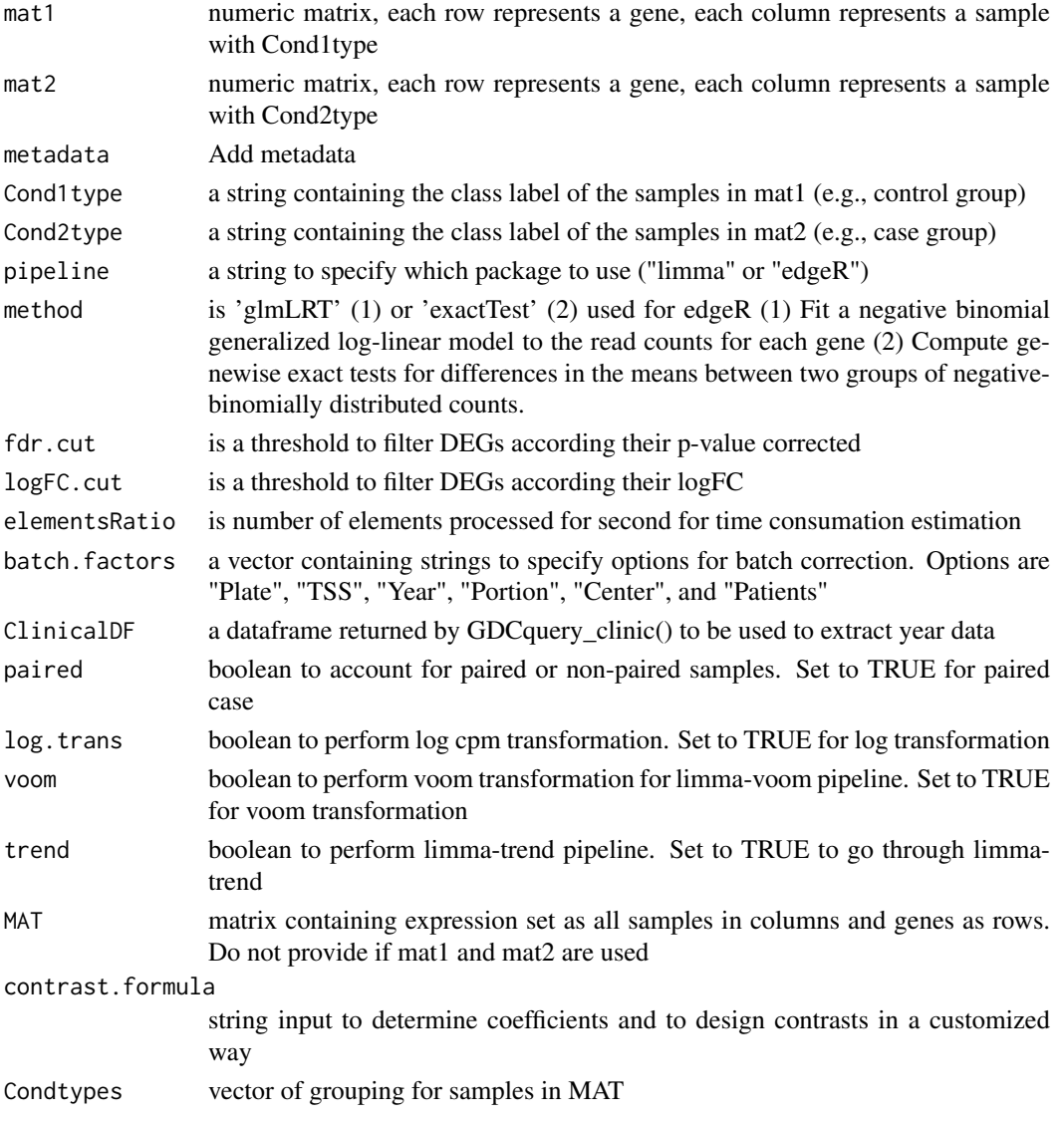

### <span id="page-22-0"></span>Value

table with DEGs containing for each gene logFC, logCPM, pValue,and FDR, also for each contrast

### Examples

```
dataNorm <- TCGAbiolinks::TCGAanalyze_Normalization(dataBRCA, geneInfo)
dataFilt <- TCGAanalyze_Filtering(tabDF = dataBRCA, method = "quantile", qnt.cut = 0.25)
samplesNT <- TCGAquery_SampleTypes(colnames(dataFilt), typesample = c("NT"))
samplesTP <- TCGAquery_SampleTypes(colnames(dataFilt), typesample = c("TP"))
dataDEGs <- TCGAanalyze_DEA(mat1 = dataFilt[,samplesNT],
                           mat2 = dataFilt[,samplesTP],
                            Cond1type = "Normal",
                            Cond2type = "Tumor")
```
TCGAanalyze\_DEA\_Affy *Differentially expression analysis (DEA) using limma package.*

# Description

Differentially expression analysis (DEA) using limma package.

#### Usage

```
TCGAanalyze_DEA_Affy(AffySet, FC.cut = 0.01)
```
#### Arguments

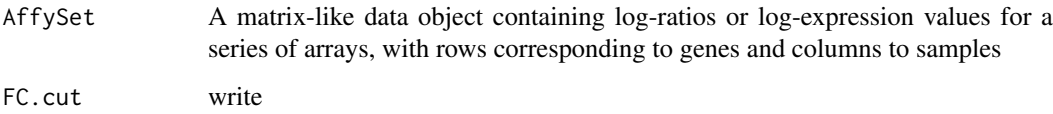

# Value

List of list with tables in 2 by 2 comparison of the top-ranked genes from a linear model fitted by DEA's limma

### Examples

## Not run: to add example

## End(Not run)

<span id="page-23-0"></span>This function will search for differentially methylated CpG sites, which are regarded as possible functional regions involved in gene transcriptional regulation.

In order to find these regions we use the beta-values (methylation values ranging from 0.0 to 1.0) to compare two groups.

Firstly, it calculates the difference between the mean methylation of each group for each probes. Secondly, it calculates the p-value using the wilcoxon test using the Benjamini-Hochberg adjustment method. The default parameters will require a minimum absolute beta values delta of 0.2 and a false discovery rate (FDR)-adjusted Wilcoxon rank-sum P-value of < 0.01 for the difference.

After these analysis, we save a volcano plot (x-axis:diff mean methylation, y-axis: significance) that will help the user identify the differentially methylated CpG sites and return the object with the calculus in the rowRanges.

If the calculus already exists in the object it will not recalculated. You should set overwrite parameter to TRUE to force it, or remove the collumns with the results from the object.

#### Usage

```
TCGAanalyze_DMR(data, groupCol = NULL, group1 = NULL, group2 = NULL,
  calculate.pvalues.probes = "all",
 plot.filename = "methylation_volcano.pdf",
 ylab = expression(paste(-Log[10], " (FDR corrected -P values)")),
  xlab = expression(paste("DNA Methylation difference (", beta,
  "-values)")), title = NULL, legend = "Legend", color = c("black",
  "red", "darkgreen"), label = NULL, xlim = NULL, ylim = NULL,
  p.cut = 0.01, probenames = FALSE, diffmean.cut = 0.2,
  paired = FALSE, adj.method = "BH", overwrite = FALSE, cores = 1,
  save = TRUE, save.directory = ".", filename = NULL)
```
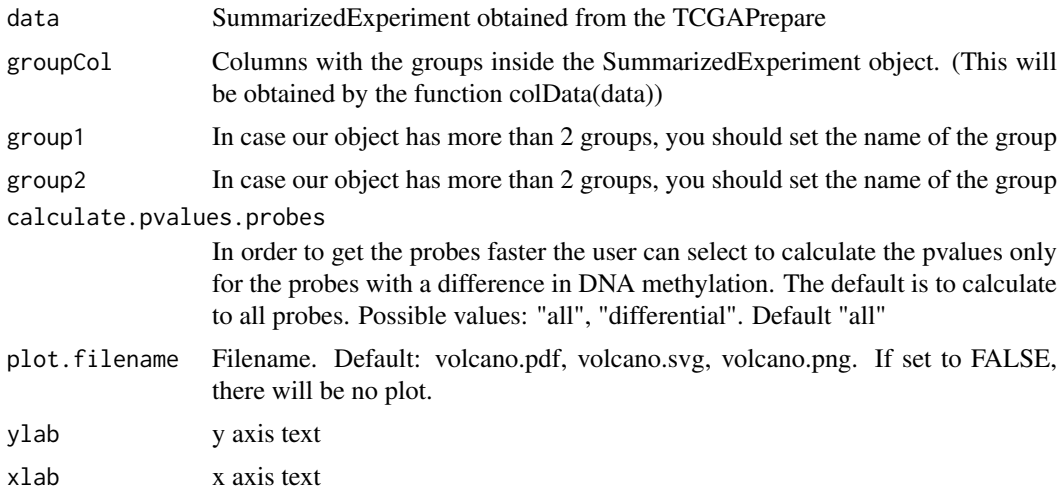

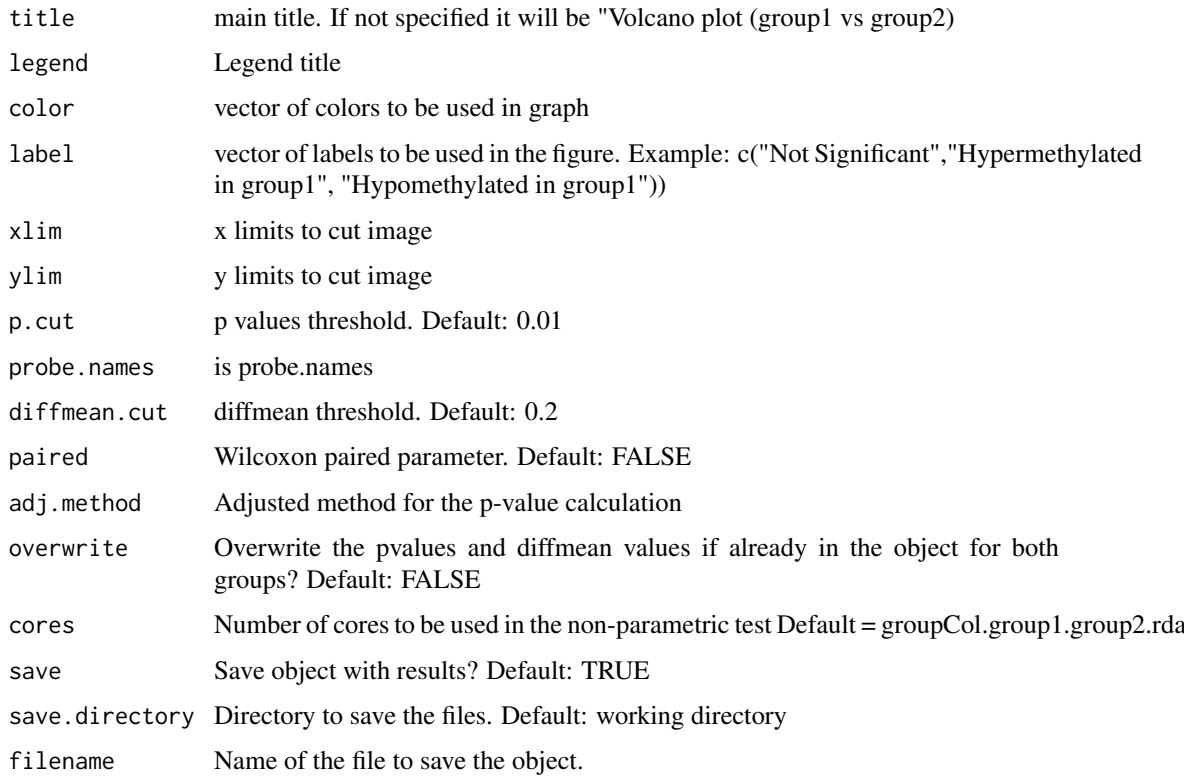

## Value

Volcano plot saved and the given data with the results (diffmean.group1.group2,p.value.group1.group2, p.value.adj.group1.group2,status.group1.group2) in the rowRanges where group1 and group2 are the names of the groups

```
nrows <- 200; ncols <- 20
counts <- matrix(runif(nrows * ncols, 1, 1e4), nrows)
rowRanges <- GenomicRanges::GRanges(rep(c("chr1", "chr2"), c(50, 150)),
                   IRanges::IRanges(floor(runif(200, 1e5, 1e6)), width=100),
                    strand=sample(c("+", "-"), 200, TRUE),
                    feature_id=sprintf("ID%03d", 1:200))
colData <- S4Vectors::DataFrame(Treatment=rep(c("ChIP", "Input"), 5),
                   row.names=LETTERS[1:20],
                    group=rep(c("group1","group2"),c(10,10)))
data <- SummarizedExperiment::SummarizedExperiment(
         assays=S4Vectors::SimpleList(counts=counts),
         rowRanges=rowRanges,
         colData=colData)
SummarizedExperiment::colData(data)$group <- c(rep("group 1",ncol(data)/2),
                         rep("group 2",ncol(data)/2))
hypo.hyper <- TCGAanalyze_DMR(data, p.cut = 0.85,"group","group 1","group 2")
SummarizedExperiment::colData(data)$group2 <- c(rep("group_1",ncol(data)/2),
                         rep("group_2",ncol(data)/2))
hypo.hyper <- TCGAanalyze_DMR(data, p.cut = 0.85,"group2","group_1","group_2")
```
<span id="page-25-0"></span>

The rational behind a enrichment analysis ( gene-set, pathway etc) is to compute statistics of whether the overlap between the focus list (signature) and the gene-set is significant. ie the confidence that overlap between the list is not due to chance. The Gene Ontology project describes genes (gene products) using terms from three structured vocabularies: biological process, cellular component and molecular function. The Gene Ontology Enrichment component, also referred to as the GO Terms" component, allows the genes in any such "changed-gene" list to be characterized using the Gene Ontology terms annotated to them. It asks, whether for any particular GO term, the fraction of genes assigned to it in the "changed-gene" list is higher than expected by chance (is overrepresented), relative to the fraction of genes assigned to that term in the reference set. In statistical terms it peform the analysis tests the null hypothesis that, for any particular ontology term, there is no diffeerence in the proportion of genes annotated to it in the reference list and the proportion annotated to it in the test list. We adopted a Fisher Exact Test to perform the EA.

#### Usage

```
TCGAanalyze_EA(GeneName, RegulonList, TableEnrichment, EAGenes, GOtype,
 FDRThresh = 0.01, GeneSymbolsTable = FALSE)
```
### Arguments

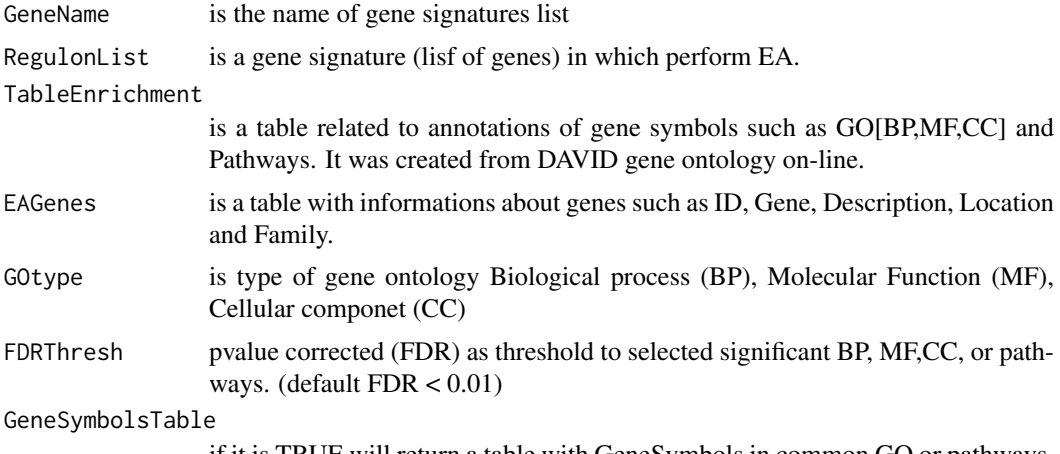

#### if it is TRUE will return a table with GeneSymbols in common GO or pathways.

# Value

Table with enriched GO or pathways by selected gene signature.

```
## Not run:
EAGenes <- get("EAGenes")
RegulonList <- rownames(dataDEGsFiltLevel)
ResBP <- TCGAanalyze_EA(GeneName="DEA genes Normal Vs Tumor",
```
RegulonList,DAVID\_BP\_matrix, EAGenes,GOtype = "DavidBP")

<span id="page-26-0"></span>## End(Not run)

TCGAanalyze\_EAcomplete

*Enrichment analysis for Gene Ontology (GO) [BP,MF,CC] and Pathways*

### Description

Researchers, in order to better understand the underlying biological processes, often want to retrieve a functional profile of a set of genes that might have an important role. This can be done by performing an enrichment analysis.

We will perform an enrichment analysis on gene sets using the TCGAanalyze\_EAcomplete function. Given a set of genes that are up-regulated under certain conditions, an enrichment analysis will find identify classes of genes or proteins that are #'over-represented using annotations for that gene set.

### Usage

TCGAanalyze\_EAcomplete(TFname, RegulonList)

### Arguments

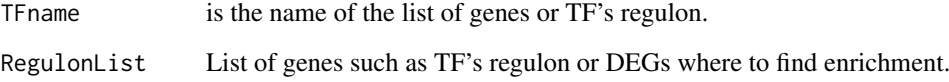

# Value

Enrichment analysis GO[BP,MF,CC] and Pathways complete table enriched by genelist.

```
Genelist <- c("FN1","COL1A1")
ansEA <- TCGAanalyze_EAcomplete(TFname="DEA genes Normal Vs Tumor",Genelist)
## Not run:
Genelist <- rownames(dataDEGsFiltLevel)
system.time(ansEA <- TCGAanalyze_EAcomplete(TFname="DEA genes Normal Vs Tumor",Genelist))
## End(Not run)
```
<span id="page-27-0"></span>TCGAanalyze\_Filtering *Filtering mRNA transcripts and miRNA selecting a threshold.*

# Description

TCGAanalyze\_Filtering allows user to filter mRNA transcripts and miRNA, selecting a threshold. For istance returns all mRNA or miRNA with mean across all samples, higher than the threshold defined quantile mean across all samples.

### Usage

```
TCGAanalyze_Filtering(tabDF, method, qnt.cut = 0.25, var.func = IQR,
 var.cutoff = 0.75, eta = 0.05, foldChange = 1)
```
# Arguments

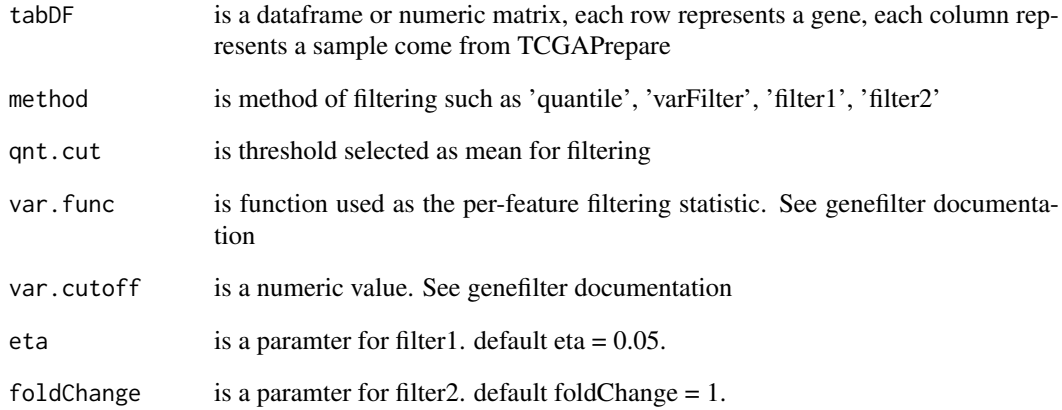

#### Value

A filtered dataframe or numeric matrix where each row represents a gene, each column represents a sample

```
dataNorm <- TCGAbiolinks::TCGAanalyze_Normalization(dataBRCA, geneInfo)
dataNorm <- TCGAanalyze_Normalization(tabDF = dataBRCA,
geneInfo = geneInfo,
method = "geneLength")
dataFilt <- TCGAanalyze_Filtering(tabDF = dataNorm, method = "quantile", qnt.cut = 0.25)
```
<span id="page-28-0"></span>TCGAanalyze\_LevelTab *Adding information related to DEGs genes from DEA as mean values in two conditions.*

#### Description

TCGAanalyze\_LevelTab allows user to add information related to DEGs genes from Differentially expression analysis (DEA) such as mean values and in two conditions.

### Usage

```
TCGAanalyze_LevelTab(FC_FDR_table_mRNA, typeCond1, typeCond2, TableCond1,
 TableCond2, typeOrder = TRUE)
```
# Arguments

FC\_FDR\_table\_mRNA

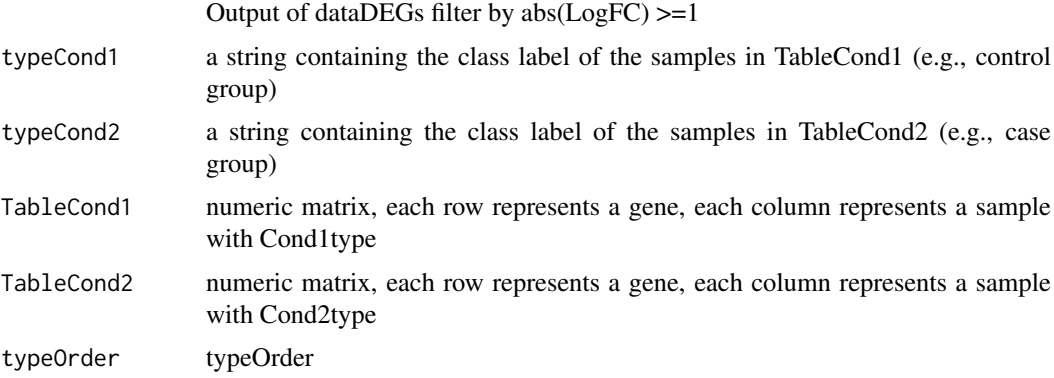

#### Value

table with DEGs, log Fold Change (FC), false discovery rate (FDR), the gene expression level for samples in Cond1type, and Cond2type, and Delta value (the difference of gene expression between the two conditions multiplied logFC)

```
dataNorm <- TCGAbiolinks::TCGAanalyze_Normalization(dataBRCA, geneInfo)
dataFilt <- TCGAanalyze_Filtering(tabDF = dataBRCA, method = "quantile", qnt.cut = 0.25)
samplesNT <- TCGAquery_SampleTypes(colnames(dataFilt), typesample = c("NT"))
samplesTP <- TCGAquery_SampleTypes(colnames(dataFilt), typesample = c("TP"))
dataDEGs <- TCGAanalyze DEA(dataFilt[.samplesNT],
                            dataFilt[,samplesTP],
                            Cond1type = "Normal",
                            Cond2type = "Tumor")
dataDEGsFilt <- dataDEGs[abs(dataDEGs$logFC) >= 1,]
dataTP <- dataFilt[,samplesTP]
dataTN <- dataFilt[,samplesNT]
dataDEGsFiltLevel <- TCGAanalyze_LevelTab(dataDEGsFilt,"Tumor","Normal",
dataTP,dataTN)
```
<span id="page-29-0"></span>TCGAanalyze\_networkInference

*infer gene regulatory networks*

### Description

TCGAanalyze networkInference taking expression data as input, this will return an adjacency matrix of interactions

### Usage

```
TCGAanalyze_networkInference(data, optionMethod = "clr")
```
# Arguments

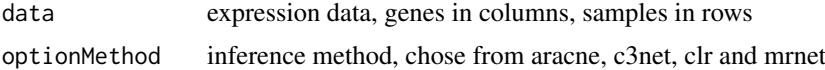

### Value

an adjacent matrix

TCGAanalyze\_Normalization

*normalization mRNA transcripts and miRNA using EDASeq package.*

### Description

TCGAanalyze\_Normalization allows user to normalize mRNA transcripts and miRNA, using EDASeq package.

Normalization for RNA-Seq Numerical and graphical summaries of RNA-Seq read data. Withinlane normalization procedures to adjust for GC-content effect (or other gene-level effects) on read counts: loess robust local regression, global-scaling, and full-quantile normalization (Risso et al., 2011). Between-lane normalization procedures to adjust for distributional differences between lanes (e.g., sequencing depth): global-scaling and full-quantile normalization (Bullard et al., 2010).

For istance returns all mRNA or miRNA with mean across all samples, higher than the threshold defined quantile mean across all samples.

TCGAanalyze\_Normalization performs normalization using following functions from EDASeq

- 1. EDASeq::newSeqExpressionSet
- 2. EDASeq::withinLaneNormalization
- 3. EDASeq::betweenLaneNormalization
- 4. EDASeq::counts

# Usage

```
TCGAanalyze_Normalization(tabDF, geneInfo, method = "geneLength")
```
# <span id="page-30-0"></span>Arguments

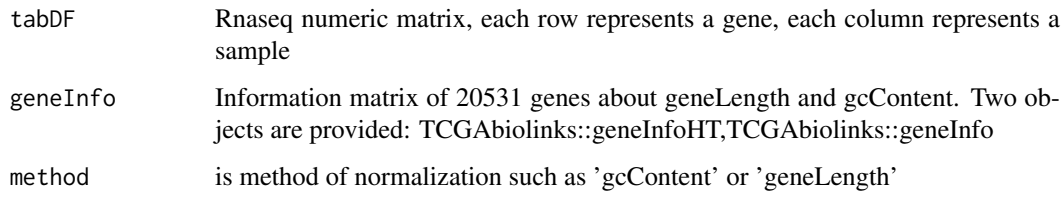

# Value

Rnaseq matrix normalized with counts slot holds the count data as a matrix of non-negative integer count values, one row for each observational unit (gene or the like), and one column for each sample.

# Examples

dataNorm <- TCGAbiolinks::TCGAanalyze\_Normalization(dataBRCA, geneInfo)

TCGAanalyze\_Pathview *Generate pathview graph*

# Description

TCGAanalyze\_Pathview pathway based data integration and visualization.

#### Usage

```
TCGAanalyze_Pathview(dataDEGs, pathwayKEGG = "hsa05200")
```
# Arguments

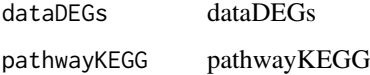

# Value

an adjacent matrix

# Examples

```
## Not run:
  dataDEGs \leq data.frame(mRNA = c("TP53","TP63","TP73"), logFC = c(1,2,3))
  TCGAanalyze_Pathview(dataDEGs)
```
## End(Not run)

<span id="page-31-0"></span>TCGAanalyze\_Preprocessing

*Array Array Intensity correlation (AAIC) and correlation boxplot to define outlier*

#### Description

TCGAanalyze\_Preprocessing perform Array Array Intensity correlation (AAIC). It defines a square symmetric matrix of spearman correlation among samples. According this matrix and boxplot of correlation samples by samples it is possible to find samples with low correlation that can be identified as possible outliers.

### Usage

TCGAanalyze\_Preprocessing(object, cor.cut = 0, filename = NULL, width =  $1000$ , height =  $1000$ , datatype = names(assays(object))[1])

### Arguments

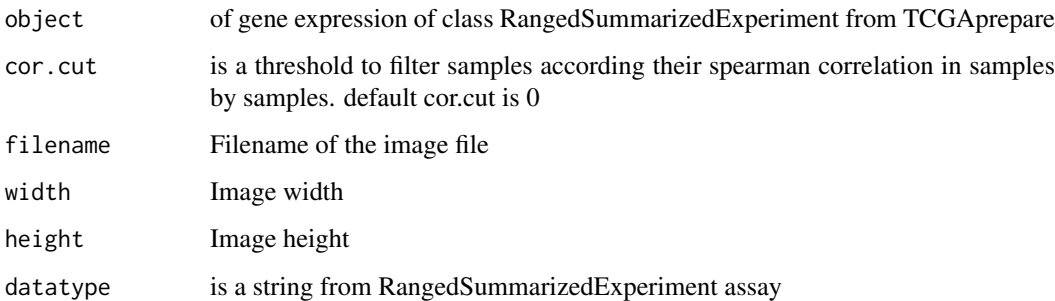

#### Value

Plot with array array intensity correlation and boxplot of correlation samples by samples

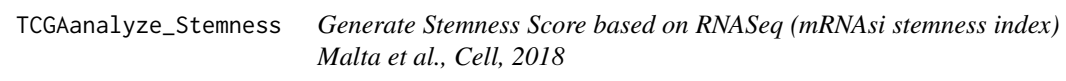

# Description

TCGAanalyze\_Stemness generate the mRNAsi score

# Usage

```
TCGAanalyze_Stemness(stemSig, dataGE, annotation = FALSE)
```
#### <span id="page-32-0"></span>Arguments

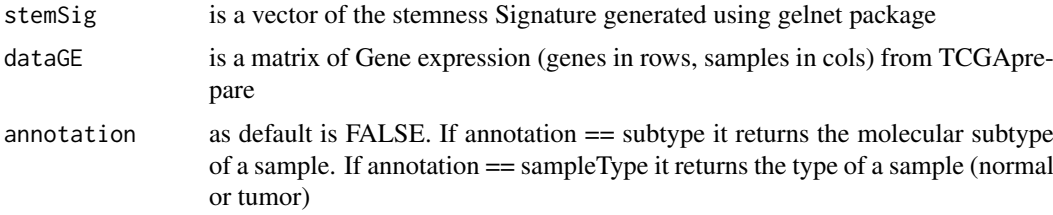

#### Value

table with samples and stemness score

#### Examples

```
# Selecting TCGA breast cancer (10 samples) for example stored in dataBRCA
dataNorm <- TCGAanalyze_Normalization(tabDF = dataBRCA, geneInfo = geneInfo)
# quantile filter of genes
dataFilt <- TCGAanalyze_Filtering(tabDF = dataNorm,
                                method = "quantile",
                                qnt.cut = 0.25)
dataBRCA_stemness <- TCGAanalyze_Stemness(stemSig = PCBC_stemSig,
dataGE = dataFilt, annotation = "sampleType")
```
TCGAanalyze\_survival *Creates survival analysis*

#### Description

Creates a survival plot from TCGA patient clinical data using survival library. It uses the fields days\_to\_death and vital, plus a columns for groups.

### Usage

```
TCGAanalyze_survival(data, clusterCol = NULL, legend = "Legend",
 labels = NULL, risk.table = TRUE, xlim = NULL,
 main = "Kaplan-Meier Overall Survival Curves",
 ylab = "Probability of survival",
 xlab = "Time since diagnosis (days)", filename = "survival.pdf",
 color = NULL, height = 8, width = 12, dpi = 300, pvalue = TRUE,
 conf.int = TRUE, ...
```
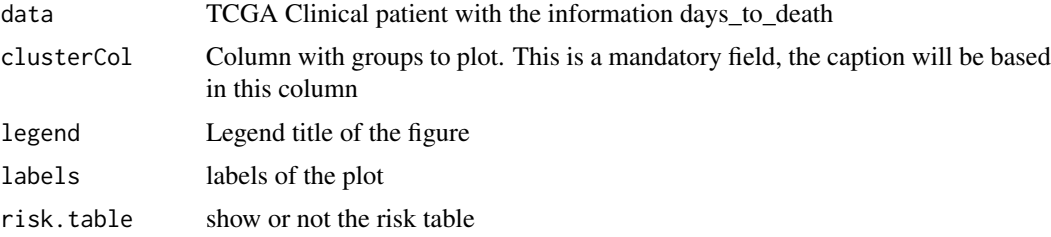

<span id="page-33-0"></span>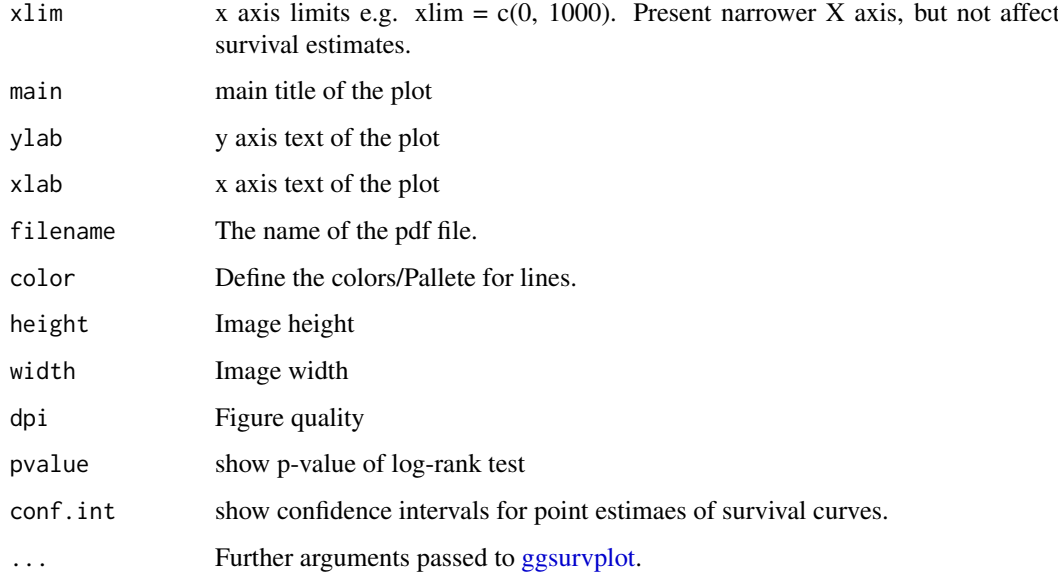

# Value

Survival plot

# Examples

```
# clin <- GDCquery_clinic("TCGA-BRCA","clinical")
 clin <- data.frame(
      vital_status = c("alive","alive","alive","dead","alive",
                       "alive","dead","alive","dead","alive"),
      days_to_death = c(NA, NA, NA, 172, NA, NA, 3472, NA, 786, NA),
      days_to_last_follow_up = c(3011,965,718,NA,1914,423,NA,5,656,1417),
      gender = c(rep("male",5),rep("female",5))
\lambdaTCGAanalyze_survival(clin, clusterCol="gender")
TCGAanalyze_survival(clin, clusterCol="gender", xlim = 1000)
TCGAanalyze_survival(clin,
                     clusterCol="gender",
                     risk.table = FALSE,
                     conf.int = FALSE,color = c("pink", "blue")TCGAanalyze_survival(clin,
                     clusterCol="gender",
                     risk.table = FALSE,
                     xlim = c(100, 1000),
                     conf.int = FALSE,
                     color = c("Dark2")
```
TCGAanalyze\_SurvivalKM

*survival analysis (SA) univariate with Kaplan-Meier (KM) method.*

TCGAanalyze\_SurvivalKM perform an univariate Kaplan-Meier (KM) survival analysis (SA). It performed Kaplan-Meier survival univariate using complete follow up with all days taking one gene a time from Genelist of gene symbols. For each gene according its level of mean expression in cancer samples, defining two thresholds for quantile expression of that gene in all samples (default ThreshTop=0.67,ThreshDown=0.33) it is possible to define a threshold of intensity of gene expression to divide the samples in 3 groups (High, intermediate, low). TCGAanalyze\_SurvivalKM performs SA between High and low groups using following functions from survival package

- 1. survival::Surv
- 2. survival::survdiff
- 3. survival::survfit

#### Usage

```
TCGAanalyze_SurvivalKM(clinical_patient, dataGE, Genelist,
  Survresult = FALSE, ThreshTop = 0.67, ThreshDown = 0.33,
 p.cut = 0.05, group1, group2)
```
# Arguments

clinical\_patient

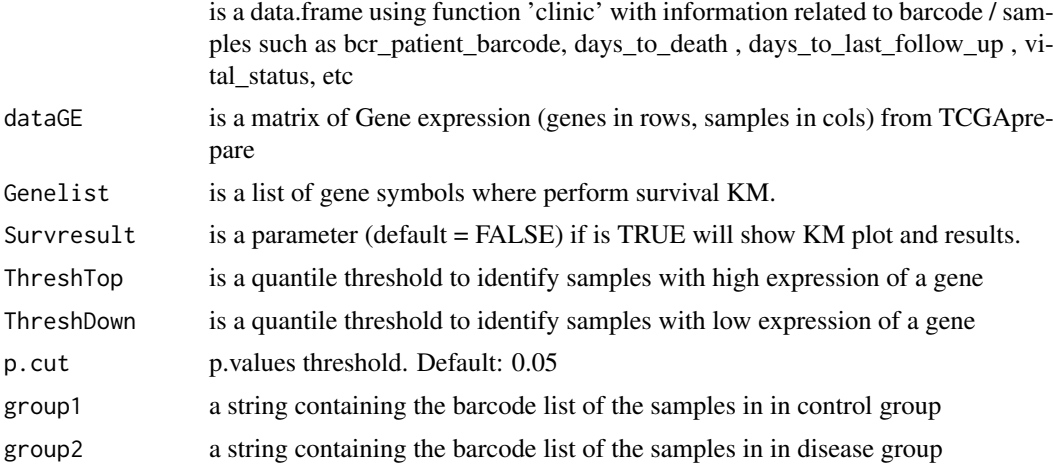

# Value

table with survival genes pvalues from KM.

```
# Selecting only 20 genes for example
dataBRCAcomplete <- log2(dataBRCA[1:20,] + 1)
# clinical_patient_Cancer <- GDCquery_clinic("TCGA-BRCA","clinical")
clinical_patient_Cancer <- data.frame(
    bcr_patient_barcode = substr(colnames(dataBRCAcomplete),1,12),
    vital_status = c(rep("alive",3),"dead",rep("alive",2),rep(c("dead","alive"),2)),
     days_to_death = c(NA, NA, NA, 172, NA, NA, 3472, NA, 786, NA),
     days_to_last_follow_up = c(3011,965,718,NA,1914,423,NA,5,656,1417)
)
```

```
group1 <- TCGAquery_SampleTypes(colnames(dataBRCAcomplete), typesample = c("NT"))
 group2 <- TCGAquery_SampleTypes(colnames(dataBRCAcomplete), typesample = c("TP"))
 tabSurvKM <- TCGAanalyze_SurvivalKM(clinical_patient_Cancer,
                                     dataBRCAcomplete,
                                     Genelist = rownames(dataBRCAcomplete),
                                     Survresult = FALSE,
                                     p.cut = 0.4,
                                     ThreshTop = 0.67.
                                     ThreshDown = 0.33,
                                     group1 = group1, # Control group
                                     group2 = group2) # Disease group
 # If the groups are not specified group1 == group2 and all samples are used
 ## Not run:
 tabSurvKM <- TCGAanalyze_SurvivalKM(clinical_patient_Cancer,
                                     dataBRCAcomplete,
                                     Genelist = rownames(dataBRCAcomplete),
                                     Survresult = TRUE,
                                     p.cut = 0.2,
                                     ThreshTop = 0.67,
                                     ThreshDown = 0.33)
## End(Not run)
```
TCGAbatch\_Correction *Batch correction using ComBat and Voom transformation using limma package.*

### Description

TCGAbatch\_correction allows user to perform a Voom correction on gene expression data and have it ready for DEA. One can also use ComBat for batch correction for exploratory analysis. If batch.factor or adjustment argument is "Year" please provide clinical data. If no batch factor is provided, the data will be voom corrected only

TCGAanalyze\_DEA performs DEA using following functions from sva and limma:

- 1. limma::voom Transform RNA-Seq Data Ready for Linear Modelling.
- 2. sva::ComBat Adjust for batch effects using an empirical Bayes framework.

#### Usage

```
TCGAbatch_Correction(tabDF, batch.factor = NULL, adjustment = NULL,
 ClinicalDF = data.frame(), UnpublishedData = FALSE,
 AnnotationDF = data.frame()
```
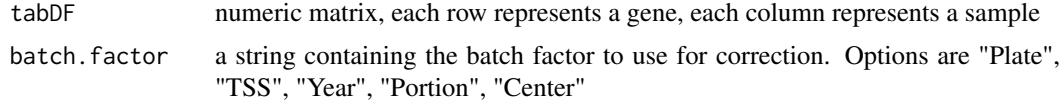

# <span id="page-36-0"></span>TCGAbiolinks 37

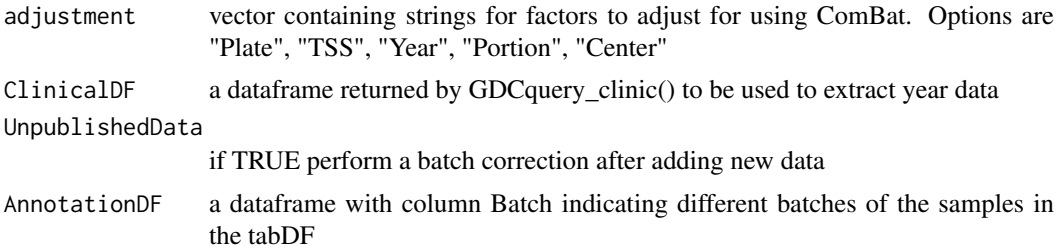

# Value

data frame with ComBat batch correction applied

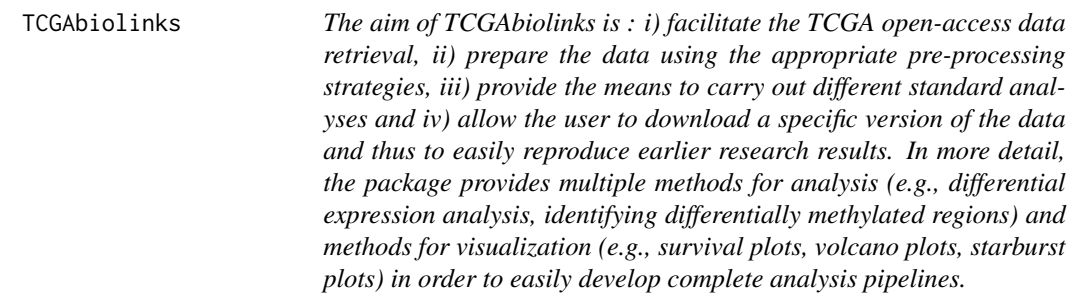

# Description

The functions you're likely to need from TCGAbiolinks is [GDCdownload](#page-4-1), [GDCquery](#page-7-1). Otherwise refer to the vignettes to see how to format the documentation.

TCGAprepare\_Affy *Prepare CEL files into an AffyBatch.*

# Description

Prepare CEL files into an AffyBatch.

# Usage

```
TCGAprepare_Affy(ClinData, PathFolder, TabCel)
```
# Arguments

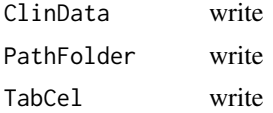

# Value

Normalizd Expression data from Affy eSets

### Examples

```
## Not run:
to add example
## End(Not run)
```
TCGAquery\_MatchedCoupledSampleTypes *Retrieve multiple tissue types from the same patients.*

# Description

TCGAquery\_MatchedCoupledSampleTypes

# Usage

TCGAquery\_MatchedCoupledSampleTypes(barcode, typesample)

#### Arguments

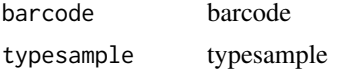

# Value

a list of samples / barcode filtered by type sample selected

### Examples

```
TCGAquery_MatchedCoupledSampleTypes(c("TCGA-B0-4698-01Z-00-DX1",
                            "TCGA-B0-4698-02Z-00-DX1"),
                            c("TP","TR"))
barcode <- c("TARGET-20-PANSBH-02A-02D","TARGET-20-PANSBH-01A-02D",
             "TCGA-B0-4698-01Z-00-DX1","TCGA-CZ-4863-02Z-00-DX1",
             "TARGET-20-PANSZZ-02A-02D","TARGET-20-PANSZZ-11A-02D",
             "TCGA-B0-4699-01Z-00-DX1","TCGA-B0-4699-02Z-00-DX1"
             \lambdaTCGAquery_MatchedCoupledSampleTypes(barcode,c("TR","TP"))
```
TCGAquery\_recount2 *Query gene counts of TCGA and GTEx data from the Recount2 project*

# Description

TCGArecount2\_query queries and downloads data produced by the Recount2 project. User can specify which project and which tissue to query

# Usage

```
TCGAquery_recount2(project, tissue = c())
```
<span id="page-37-0"></span>

# <span id="page-38-0"></span>Arguments

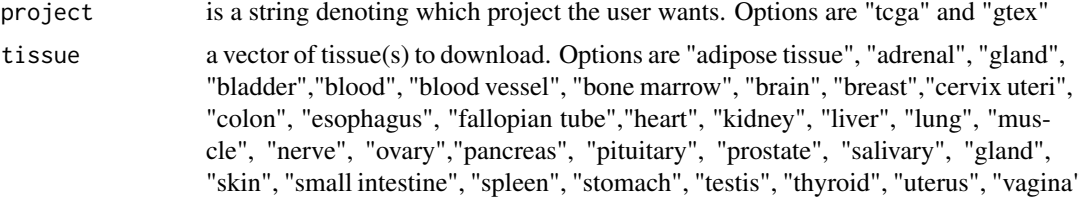

# Value

List with \$subtypes attribute as a dataframe with barcodes, samples, subtypes, and colors. The \$filtered attribute is returned as filtered samples with no subtype info

# Examples

```
## Not run:
brain.rec<-TCGAquery_recount2(project = "gtex", tissue = "brain")
## End(Not run)
```
TCGAquery\_SampleTypes *Retrieve multiple tissue types not from the same patients.*

# Description

TCGAquery\_SampleTypes for a given list of samples and types, return the union of samples that are from theses type.

#### Usage

TCGAquery\_SampleTypes(barcode, typesample)

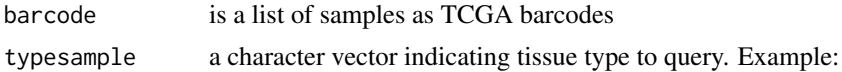

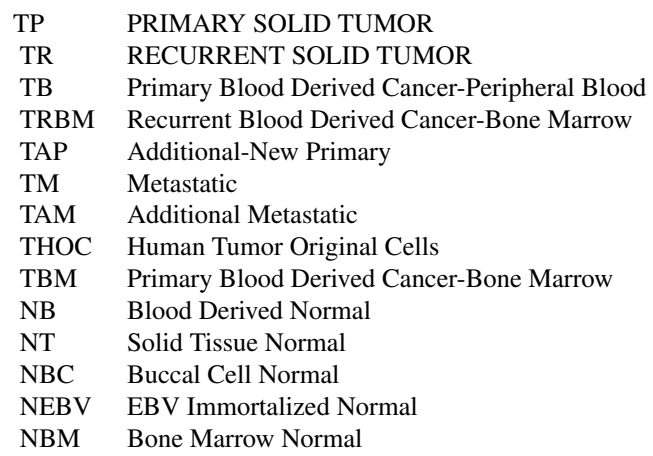

#### Value

a list of samples / barcode filtered by type sample selected

#### Examples

```
# selection of normal samples "NT"
barcode <- c("TCGA-B0-4698-01Z-00-DX1","TCGA-CZ-4863-02Z-00-DX1")
# Returns the second barcode
TCGAquery_SampleTypes(barcode,"TR")
 # Returns both barcode
 TCGAquery_SampleTypes(barcode,c("TR","TP"))
 barcode <- c("TARGET-20-PANSBH-14A-02D","TARGET-20-PANSBH-01A-02D",
              "TCGA-B0-4698-01Z-00-DX1","TCGA-CZ-4863-02Z-00-DX1")
  TCGAquery_SampleTypes(barcode,c("TR","TP"))
```
TCGAquery\_subtype *Retrieve molecular subtypes for a given tumor*

# Description

TCGAquery\_subtype Retrieve molecular subtypes for a given tumor

# Usage

TCGAquery\_subtype(tumor)

# Arguments

tumor is a cancer Examples:

lgg gbm luad stad brca coad read

# Value

a data.frame with barcode and molecular subtypes

#### Examples

```
dataSubt <- TCGAquery_subtype(tumor = "lgg")
```
TCGAtumor\_purity *Filters TCGA barcodes according to purity parameters*

#### Description

TCGAtumor\_purity Filters TCGA samples using 5 estimates from 5 methods as thresholds.

# Usage

```
TCGAtumor_purity(barcodes, estimate, absolute, lump, ihc, cpe)
```
<span id="page-39-0"></span>

### <span id="page-40-0"></span>Arguments

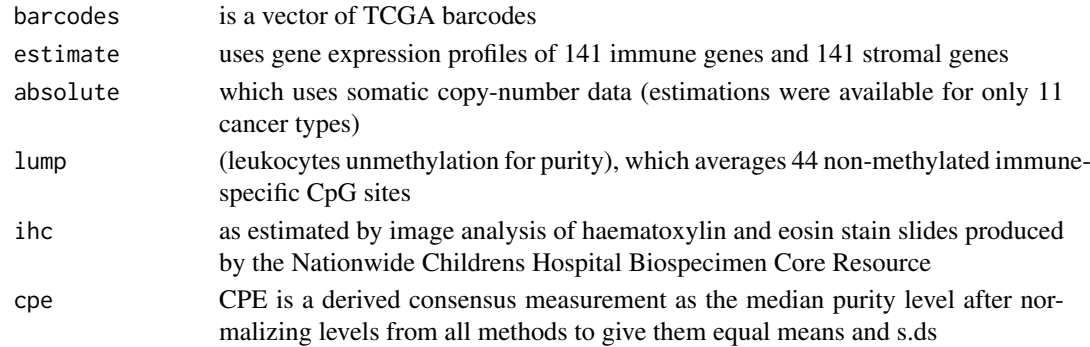

# Value

List with \$pure\_barcodes attribute as a vector of pure samples and \$filtered attribute as filtered samples with no purity info

# Examples

```
dataTableSubt <- TCGAtumor_purity("TCGA-60-2721-01A-01R-0851-07",
                         estimate = 0.6,
                         absolute = 0.6,
                         ihc = 0.8,
                         lump = 0.8,cpe = 0.7
```
TCGAvisualize\_BarPlot *Barplot of subtypes and clinical info in groups of gene expression clustered.*

# Description

Barplot of subtypes and clinical info in groups of gene expression clustered.

# Usage

```
TCGAvisualize_BarPlot(DFfilt, DFclin, DFsubt, data_Hc2, Subtype, cbPalette,
  filename, width, height, dpi)
```
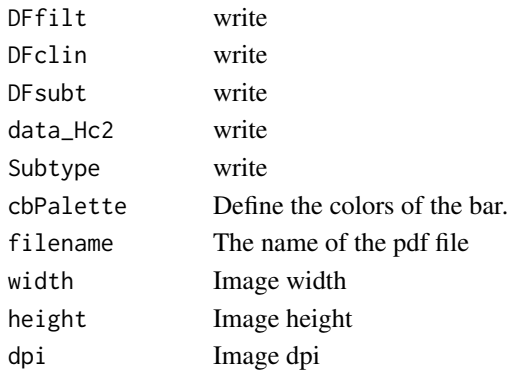

# <span id="page-41-0"></span>Value

barplot image in pdf or png file

TCGAvisualize\_EAbarplot

*barPlot for a complete Enrichment Analysis*

# Description

The figure shows canonical pathways significantly overrepresented (enriched) by the DEGs (differentially expressed genes). The most statistically significant canonical pathways identified in DEGs list are listed according to their p value corrected FDR (-Log) (colored bars) and the ratio of list genes found in each pathway over the total number of genes in that pathway (Ratio, red line).

#### Usage

```
TCGAvisualize_EAbarplot(tf, GOMFTab, GOBPTab, GOCCTab, PathTab, nBar,
 nRGTab, filename = "TCGAvisualize_EAbarplot_Output.pdf",
  text.size = 1, mfrow = c(2, 2), xlim = NULL, color = c("orange","cyan", "green", "yellow"))
```
# Arguments

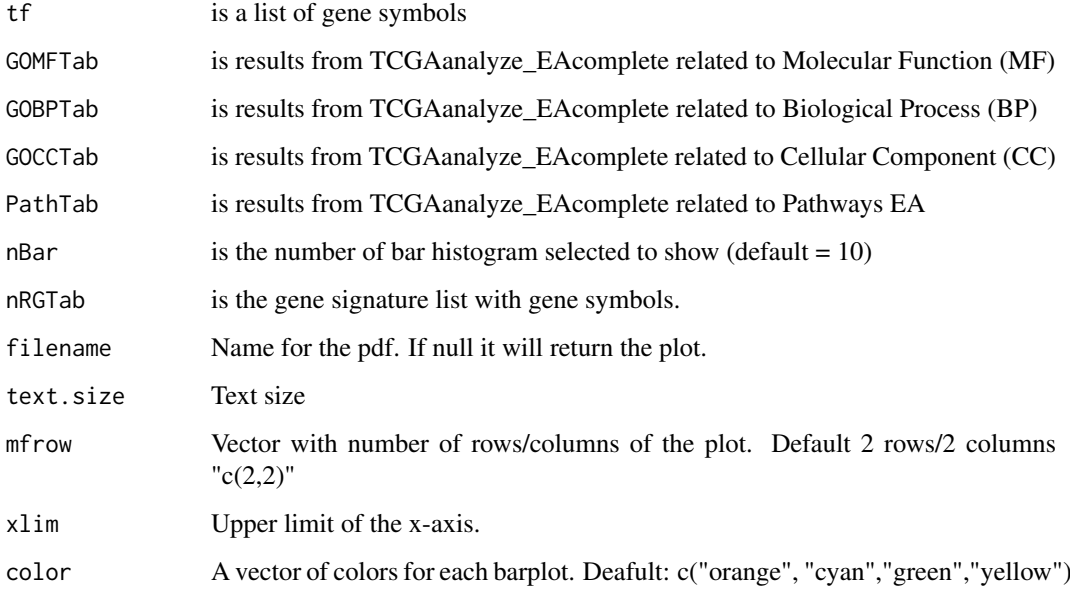

### Value

Complete barPlot from Enrichment Analysis showing significant (default FDR < 0.01) BP,CC,MF and pathways enriched by list of genes.

#### <span id="page-42-0"></span>Examples

```
Genelist <- c("FN1","COL1A1")
ansEA <- TCGAanalyze_EAcomplete(TFname="DEA genes Normal Vs Tumor",Genelist)
TCGAvisualize_EAbarplot(tf = rownames(ansEA$ResBP),
         GOBPTab = ansEA$ResBP,
         GOCCTab = ansEA$ResCC,
         GOMFTab = ansEA$ResMF,
        PathTab = ansEA$ResPat,
         nRGTab = Genelist,
         nBar = 10,
         filename="a.pdf")
while (!(is.null(dev.list()["RStudioGD"]))){dev.off()}
## Not run:
Genelist <- rownames(dataDEGsFiltLevel)
system.time(ansEA <- TCGAanalyze_EAcomplete(TFname="DEA genes Normal Vs Tumor",Genelist))
# Enrichment Analysis EA (TCGAVisualize)
# Gene Ontology (GO) and Pathway enrichment barPlot
TCGAvisualize_EAbarplot(tf = rownames(ansEA$ResBP),
         GOBPTab = ansEA$ResBP,
         GOCCTab = ansEA$ResCC,
        GOMFTab = ansEA$ResMF,
        PathTab = ansEA$ResPat,
         nRGTab = Genelist,
         nBar = 10## End(Not run)
```
TCGAvisualize\_Heatmap *Heatmap with more sensible behavior using heatmap.plus*

# Description

Heatmap with more sensible behavior using heatmap.plus

# Usage

```
TCGAvisualize_Heatmap(data, col.metadata, row.metadata,
 col.colors = NULL, row.colors = NULL, show_column_names = FALSE,
 show_row_names = FALSE, cluster_rows = FALSE,
 cluster_columns = FALSE, sortCol, extrems = NULL,
 rownames.size = 12, title = NULL, color.levels = NULL,
 values.label = NULL, filename = "heatmap.pdf", width = 10,
 height = 10, type = "expression", scale = "none",
 heatmap.legend.color.bar = "continuous")
```
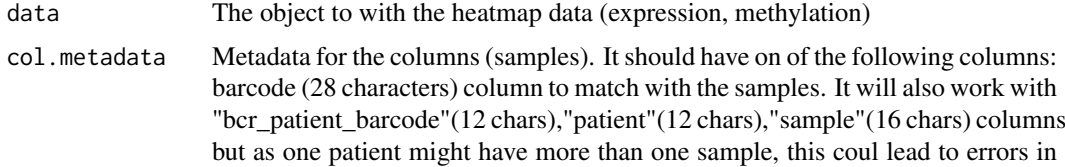

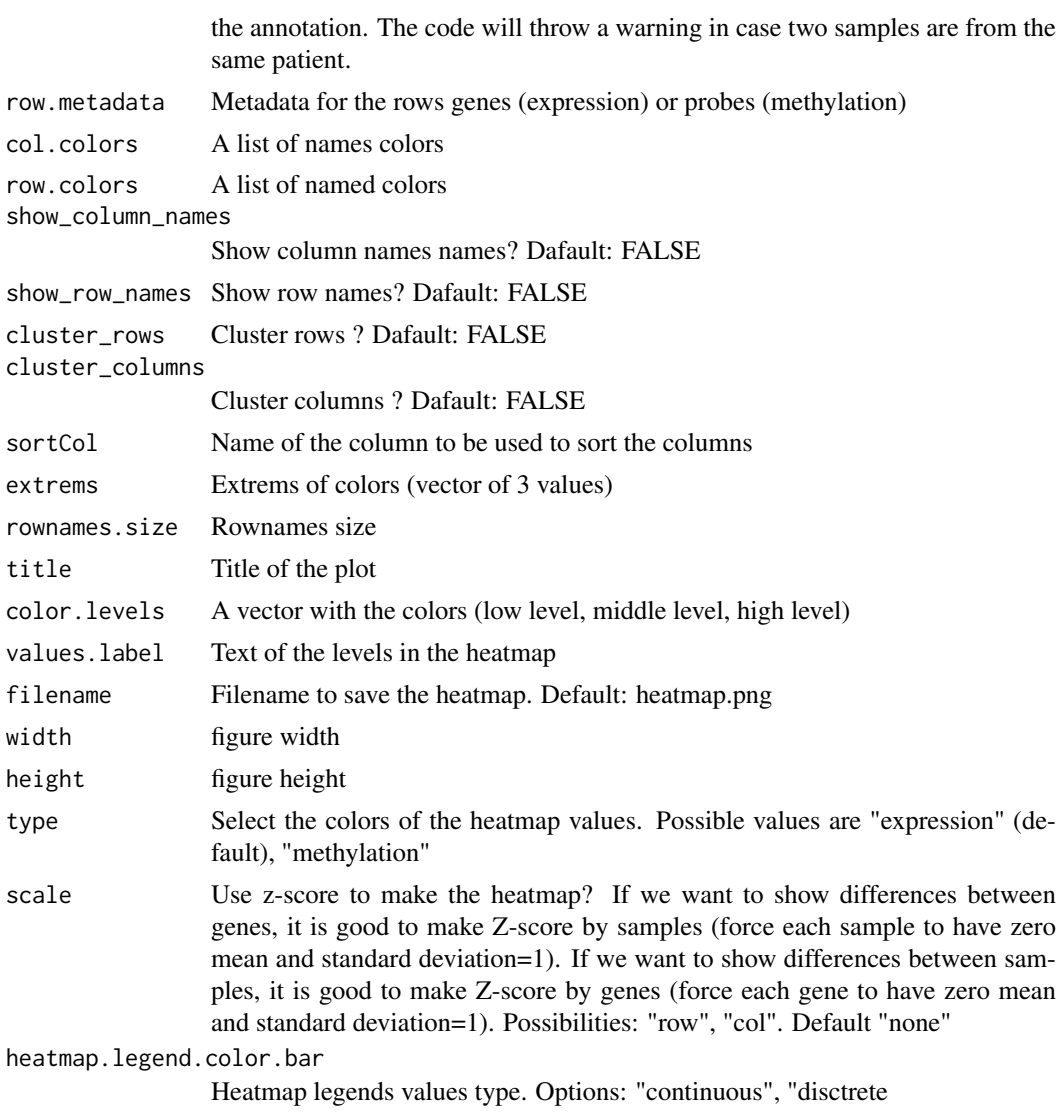

# Value

Heatmap plotted in the device

```
row.mdat <- matrix(c("FALSE","FALSE",
                     "TRUE","TRUE",
                     "FALSE","FALSE",
                     "TRUE","FALSE",
                    "FALSE","TRUE"
               ),
             nrow = 5, ncol = 2, byrow = TRUE,
              dimnames = list(
                 c("probe1", "probe2","probe3","probe4","probe5"),
                 c("duplicated", "Enhancer region")))
dat <- matrix(c(0.3,0.2,0.3,1,1,0.1,1,1,0, 0.8,1,0.7,0.7,0.3,1),
            nrow = 5, ncol = 3, byrow = TRUE,
              dimnames = list(
```

```
c("probe1", "probe2","probe3","probe4","probe5"),
               c("TCGA-DU-6410",
                 "TCGA-DU-A5TS",
                 "TCGA-HT-7688")))
mdat <- data.frame(patient=c("TCGA-DU-6410","TCGA-DU-A5TS","TCGA-HT-7688"),
                   Sex=c("Male","Female","Male"),
                   COCCluster=c("coc1","coc1","coc1"),
                   IDHtype=c("IDHwt","IDHMut-cod","IDHMut-noncod"))
TCGAvisualize_Heatmap(dat,
                    col.metadata = mdat,
                    row.metadata = row.mdat,
                    row.colors = list(duplicated = c("FALSE" = "pink",
                                                      "TRUE"="green"),
                                     "Enhancer region" = c("FALSE" = "purple","TRUE"="grey")),
                    col.colors = list(Sex = c("Male" = "blue", "Female"="red"),
                                      COCCluster=c("coc1"="grey"),
                                       IDHtype=c("IDHwt"="cyan",
                                       "IDHMut-cod"="tomato"
                                       ,"IDHMut-noncod"="gold")),
                    type = "methylation",
                    show_row_names=TRUE)
if (!(is.null(dev.list()["RStudioGD"]))){dev.off()}
```
TCGAvisualize\_meanMethylation *Mean methylation boxplot*

#### **Description**

Creates a mean methylation boxplot for groups (groupCol), subgroups will be highlited as shapes if the subgroupCol was set.

Observation: Data is a summarizedExperiment.

#### Usage

```
TCGAvisualize_meanMethylation(data, groupCol = NULL,
  subgroupCol = NULL, shapes = NULL, print.pvalue = FALSE,
 plot.jitter = TRUE, jitter.size = 3, filename = "groupMeanMet.pdf",
 ylab = expression(paste("Mean DNA methylation (", beta, "-values)")),
 xlab = NULL, title = "Mean DNA methylation", labels = NULL,
 group.legend = NULL, subgroup.legend = NULL, color = NULL,
 y.limits = NULL, sort, order, legend.position = "top",
 legend.title.position = "top", legend.ncols = 3,
 add.axis.x.text = TRUE, width = 10, height = 10, dpi = 600,
 axis. text.x.angle = 90
```
#### Arguments

data SummarizedExperiment object obtained from TCGAPrepare

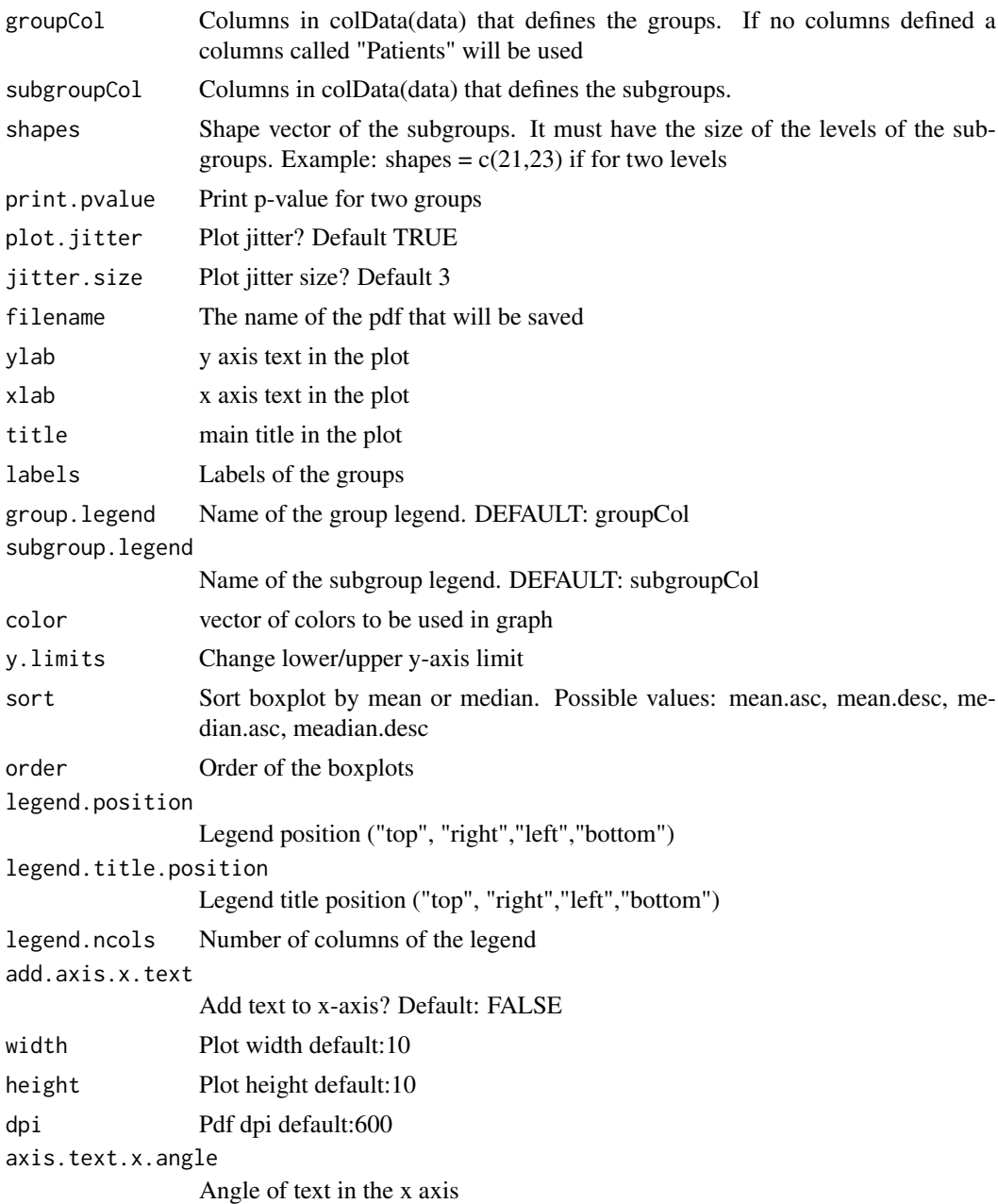

# Value

Save the pdf survival plot

```
nrows <- 200; ncols <- 21
counts <- matrix(runif(nrows * ncols, 0, 1), nrows)
rowRanges <- GenomicRanges::GRanges(rep(c("chr1", "chr2"), c(50, 150)),
                   IRanges::IRanges(floor(runif(200, 1e5, 1e6)), width=100),
                    strand=sample(c("+", "-"), 200, TRUE),
                   feature_id=sprintf("ID%03d", 1:200))
colData <- S4Vectors::DataFrame(Treatment=rep(c("ChIP", "Input","Other"), 7),
```

```
row.names=LETTERS[1:21],
                    group=rep(c("group1","group2","group3"),c(7,7,7)),
                    subgroup=rep(c("subgroup1","subgroup2","subgroup3"),7))
data <- SummarizedExperiment::SummarizedExperiment(
         assays=S4Vectors::SimpleList(counts=counts),
         rowRanges=rowRanges,
         colData=colData)
TCGAvisualize_meanMethylation(data,groupCol = "group")
# change lower/upper y-axis limit
TCGAvisualize meanMethylation(data.groupCol = "group", y.limits = c(0,1))
# change lower y-axis limit
TCGAvisualize_meanMethylation(data,groupCol = "group", y.limits = \theta)
TCGAvisualize_meanMethylation(data,groupCol = "group", subgroupCol="subgroup")
TCGAvisualize_meanMethylation(data,groupCol = "group")
TCGAvisualize_meanMethylation(data,groupCol = "group",sort="mean.desc",filename="meandesc.pdf")
TCGAvisualize_meanMethylation(data,groupCol = "group",sort="mean.asc",filename="meanasc.pdf")
TCGAvisualize_meanMethylation(data,groupCol = "group",sort="median.asc",filename="medianasc.pdf")
TCGAvisualize_meanMethylation(data,groupCol = "group",sort="median.desc",filename="mediandesc.pdf")
if (!(is.null(dev.list()["RStudioGD"]))){dev.off()}
```
TCGAvisualize\_oncoprint

*Creating a oncoprint*

#### **Description**

Creating a oncoprint

#### Usage

```
TCGAvisualize_oncoprint(mut, genes, filename, color,
 annotation.position = "bottom", annotation, height, width = 10,
 rm.empty.columns = FALSE, show.column.names = FALSE,
 show.row.barplot = TRUE, label.title = "Mutation",
 column.names.size = 8, label.font.size = 16, rows.font.size = 16,
 dist.col = 0.5, dist.row = 0.5, information = "Variant_Type",
 row.order = TRUE, col.order = TRUE, heatmap.legend.side = "bottom",
 annotation.legend.side = "bottom")
```
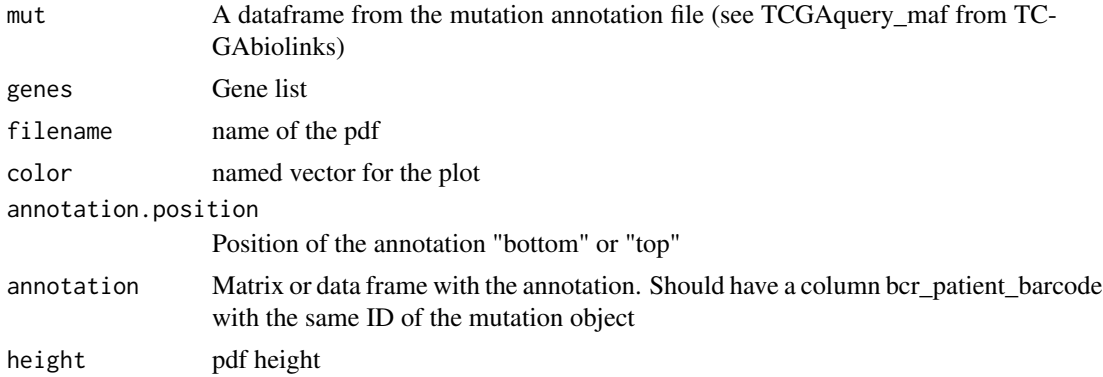

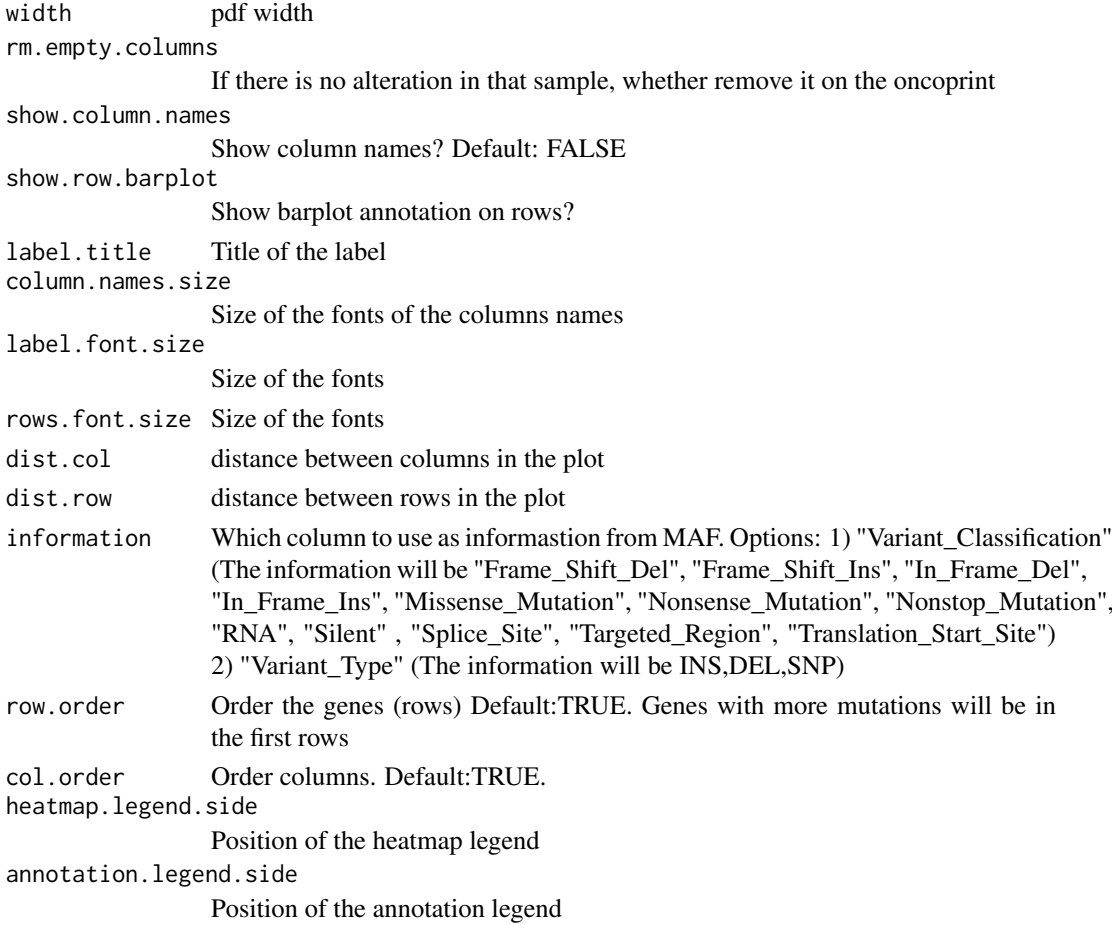

### Value

A oncoprint plot

# Examples

```
## Not run:
mut <- GDCquery_Maf(tumor = "ACC", pipelines = "mutect")
TCGAvisualize_oncoprint(mut = mut, genes = mut$Hugo_Symbol[1:10], rm.empty.columns = TRUE)
TCGAvisualize_oncoprint(mut = mut, genes = mut$Hugo_Symbol[1:10],
                 filename = "onco.pdf",
            color=c("background"="#CCCCCC","DEL"="purple","INS"="yellow","SNP"="brown"))
clin <- GDCquery_clinic("TCGA-ACC","clinical")
clin <- clin[,c("bcr_patient_barcode","disease","gender","tumor_stage","race","vital_status")]
TCGAvisualize_oncoprint(mut = mut, genes = mut$Hugo_Symbol[1:20],
                filename = "onco.pdf",
                annotation = clin,
            color=c("background"="#CCCCCC","DEL"="purple","INS"="yellow","SNP"="brown"),
                rows.font.size=10,
                heatmap.legend.side = "right",
                dist.col = 0,
                label.font.size = 10)
```
## End(Not run)

<span id="page-48-0"></span>TCGAvisualize\_PCA *Principal components analysis (PCA) plot*

# Description

TCGAvisualize\_PCA performs a principal components analysis (PCA) on the given data matrix and returns the results as an object of class prcomp, and shows results in PCA level.

## Usage

```
TCGAvisualize_PCA(dataFilt, dataDEGsFiltLevel, ntopgenes, group1, group2)
```
### Arguments

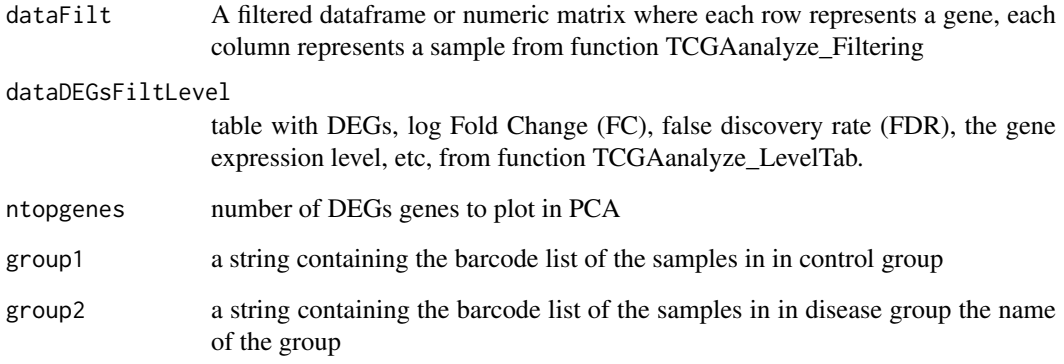

#### Value

principal components analysis (PCA) plot of PC1 and PC2

```
# normalization of genes
dataNorm <- TCGAbiolinks::TCGAanalyze_Normalization(tabDF = dataBRCA, geneInfo = geneInfo,
method = "geneLength")
# quantile filter of genes
dataFilt <- TCGAanalyze_Filtering(tabDF = dataBRCA, method = "quantile", qnt.cut = 0.25)
# Principal Component Analysis plot for ntop selected DEGs
    # selection of normal samples "NT"
    group1 <- TCGAquery_SampleTypes(colnames(dataFilt), typesample = c("NT"))
    # selection of normal samples "TP"
    group2 <- TCGAquery_SampleTypes(colnames(dataFilt), typesample = c("TP"))
pca <- TCGAvisualize_PCA(dataFilt,dataDEGsFiltLevel, ntopgenes = 200, group1, group2)
if (!(is.null(dev.list()["RStudioGD"]))){dev.off()}
```
<span id="page-49-0"></span>TCGAvisualize\_starburst

*Create starburst plot*

### Description

Create Starburst plot for comparison of DNA methylation and gene expression. The log10 (FDRcorrected P value) is plotted for beta value for DNA methylation (x axis) and gene expression (y axis) for each gene.

The black dashed line shows the FDR-adjusted P value of 0.01.

You can set names to TRUE to get the names of the significant genes.

Candidate biologically significant genes will be circled in the plot.

Candidate biologically significant are the genes that respect the expression (logFC.cut), DNA methylation (diffmean.cut) and significance thresholds (exp.p.cut, met.p.cut)

### Usage

```
TCGAvisualize_starburst(met, exp, group1 = NULL, group2 = NULL,
 exp.p.cut = 0.01, met.p.cut = 0.01, diffmean.cut = 0,
 logFC.cut = 0, met.platform, genome, names = FALSE,
 names.fill = TRUE, filename = "starburst.pdf", return.plot = FALSE,
 ylab = expression(atop("Gene Expression", paste(Log[10],
  " (FDR corrected P values)"))),
 xlab = expression(atop("DNA Methylation", paste(Log[10],
  " (FDR corrected P values)"))), title = "Starburst Plot",
 legend = "DNA Methylation/Expression Relation", color = NULL,
 label = c("Not Significant", "Up regulated & Hypo methylated",
  "Down regulated & Hypo methylated", "hypo methylated",
 "hyper methylated", "Up regulated", "Down regulated",
 "Up regulated & Hyper methylated", "Down regulated & Hyper methylated"),
 xlim = NULL, ylim = NULL, height = 10, width = 20, dpi = 600)
```
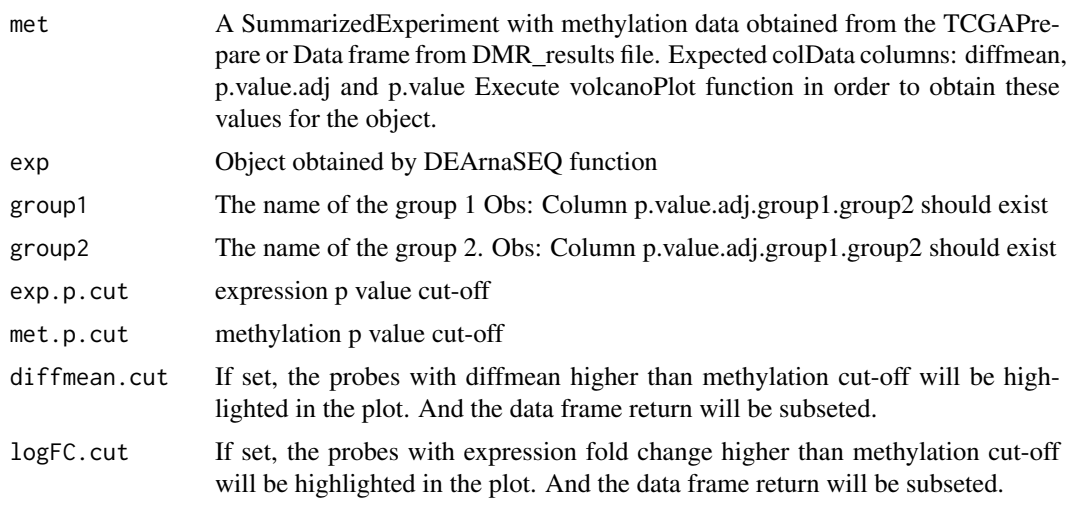

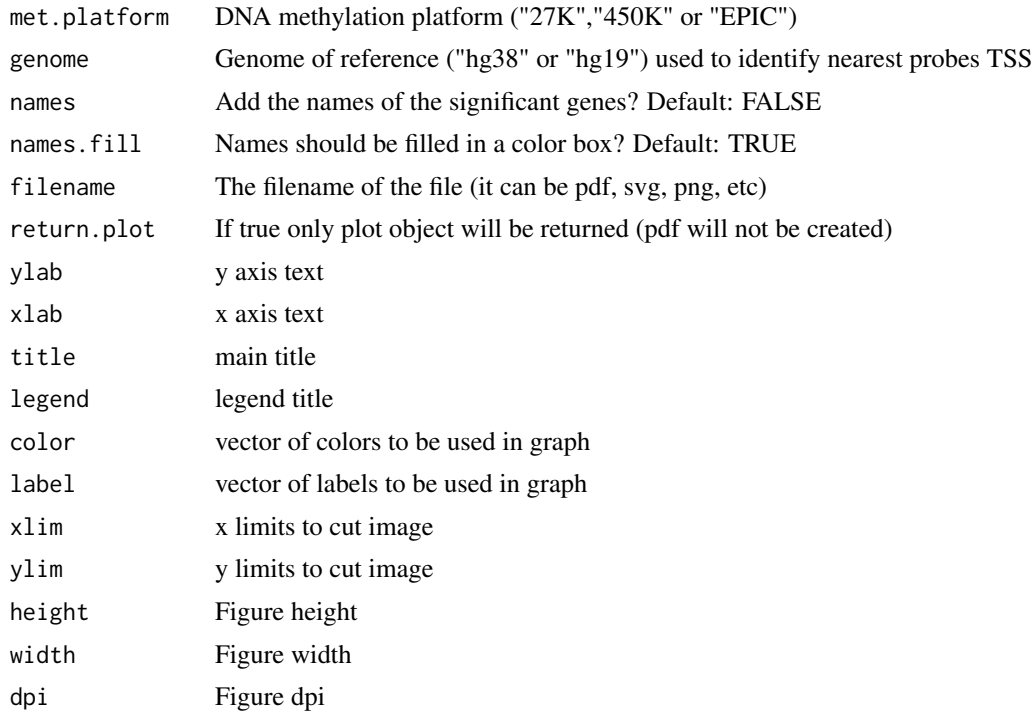

# Details

Input: data with gene expression/methylation expression Output: starburst plot

# Value

Save a starburst plot

```
## Not run:
library(SummarizedExperiment)
met <- TCGAbiolinks:::getMetPlatInfo(genome = "hg38",platform = "27K")
values(met) <- NULL
met$probeID <- names(met)
nrows <- length(met); ncols <- 20
counts <- matrix(runif(nrows * ncols, 1, 1e4), nrows)
colData <- S4Vectors::DataFrame(Treatment=rep(c("ChIP", "Input"), 5),
                    row.names=LETTERS[1:20],
                    group=rep(c("group1","group2"),c(10,10)))
met <- SummarizedExperiment::SummarizedExperiment(
         assays=S4Vectors::SimpleList(counts=counts),
         rowRanges=met,
         colData=colData)
rowRanges(met)$diffmean.g1.g2 <- c(runif(nrows, -0.1, 0.1))
rowRanges(met)$diffmean.g2.g1 <- -1*(rowRanges(met)$diffmean.g1.g2)
rowRanges(met)$p.value.g1.g2 <- c(runif(nrows, 0, 1))
rowRanges(met)$p.value.adj.g1.g2 <- c(runif(nrows, 0, 1))
exp <- TCGAbiolinks:::get.GRCh.bioMart("hg38")
exp$logFC <- runif(nrow(exp), -5, 5)
exp$FDR <- runif(nrow(exp), 0.01, 1)
```

```
result <- TCGAvisualize_starburst(met,
                                  exp,
                                  exp.p.cut = 0.05,
                                  met.p.cut = 0.05,
                                  logFC.cut = 2,
                                  group1 = "g1",group2 = "g2"genome = "hg38",
                                  met.platform = "27K",
                                  diffmean.cut = 0.0.
                                  names = TRUE)
# It can also receive a data frame as input
result <- TCGAvisualize_starburst(SummarizedExperiment::values(met),
                                  exp,
                                  exp.p.cut = 0.05,
                                  met.p.cut = 0.05,
                                  logFC.cut = 2,
                                  group1 = "g1".group2 = "g2",genome = "hg38"met.platform = "27K",
                                  diffmean.cut = 0.0,
                                  names = TRUE)
## End(Not run)
```
TCGAvisualize\_SurvivalCoxNET

*Survival analysis with univariate Cox regression package (dnet)*

# Description

TCGAvisualize\_SurvivalCoxNET can help an user to identify a group of survival genes that are significant from univariate Kaplan Meier Analysis and also for Cox Regression. It shows in the end a network build with community of genes with similar range of pvalues from Cox regression (same color) and that interaction among those genes is already validated in literatures using the STRING database (version 9.1). TCGAvisualize\_SurvivalCoxNET perform survival analysis with univariate Cox regression and package (dnet) using following functions wrapping from these packages:

- 1. survival::coxph
- 2. igraph::subgraph.edges
- 3. igraph::layout.fruchterman.reingold
- 4. igraph::spinglass.community
- 5. igraph::communities
- 6. dnet::dRDataLoader
- 7. dnet::dNetInduce
- 8. dnet::dNetPipeline
- 9. dnet::visNet
- 10. dnet::dCommSignif

### Usage

```
TCGAvisualize_SurvivalCoxNET(clinical_patient, dataGE, Genelist,
  org.Hs.string, scoreConfidence = 700,
  titlePlot = "TCGAvisualize_SurvivalCoxNET Example")
```
# Arguments

clinical\_patient

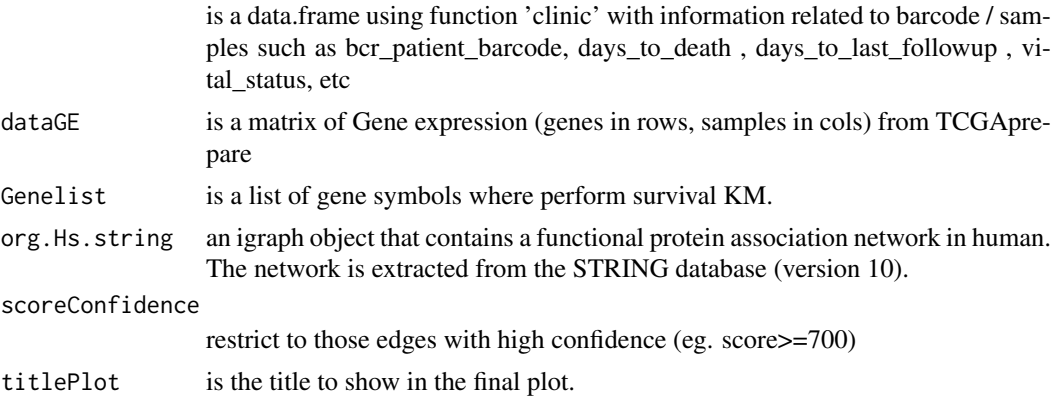

# Details

TCGAvisualize\_SurvivalCoxNET allow user to perform the complete workflow using coxph and dnet package related to survival analysis with an identification of gene-active networks from highthroughput omics data using gene expression and clinical data.

- 1. Cox regression survival analysis to obtain hazard ratio (HR) and pvaules
- 2. fit a Cox proportional hazards model and ANOVA (Chisq test)
- 3. Network comunites
- 4. An igraph object that contains a functional protein association network in human. The network is extracted from the STRING database (version 9.1). Only those associations with medium confidence (score>=400) are retained.
- 5. restrict to those edges with high confidence (score>=700)
- 6. extract network that only contains genes in pvals
- 7. Identification of gene-active network
- 8. visualisation of the gene-active network itself
- 9. the layout of the network visualisation (fixed in different visuals)
- 10. color nodes according to communities (identified via a spin-glass model and simulated annealing)
- 11. node sizes according to degrees
- 12. highlight different communities
- 13. visualise the subnetwork

#### Value

net IGRAPH with related Cox survival genes in community (same pval and color) and with interactions from STRING database.

<span id="page-53-0"></span>TCGAVisualize\_volcano *Creates a volcano plot for DNA methylation or expression*

# Description

Creates a volcano plot from the expression and methylation analysis.

# Usage

```
TCGAVisualize_volcano(x, y, filename = "volcano.pdf",
 ylab = expression(paste(-Log[10], " (FDR corrected -P values)")),
 xlab = NULL, title = "Volcano plot", legend = NULL, label = NULL,
 xlim = NULL, ylim = NULL, color = c("black", "red", "green"),
 names = NULL, names.fill = TRUE, show.names = "significant",
 x.cut = 0, y.cut = 0.01, height = 5, width = 10,
 highlight = NULL, highlight.color = "orange", names.size = 4,
 dpi = 300)
```
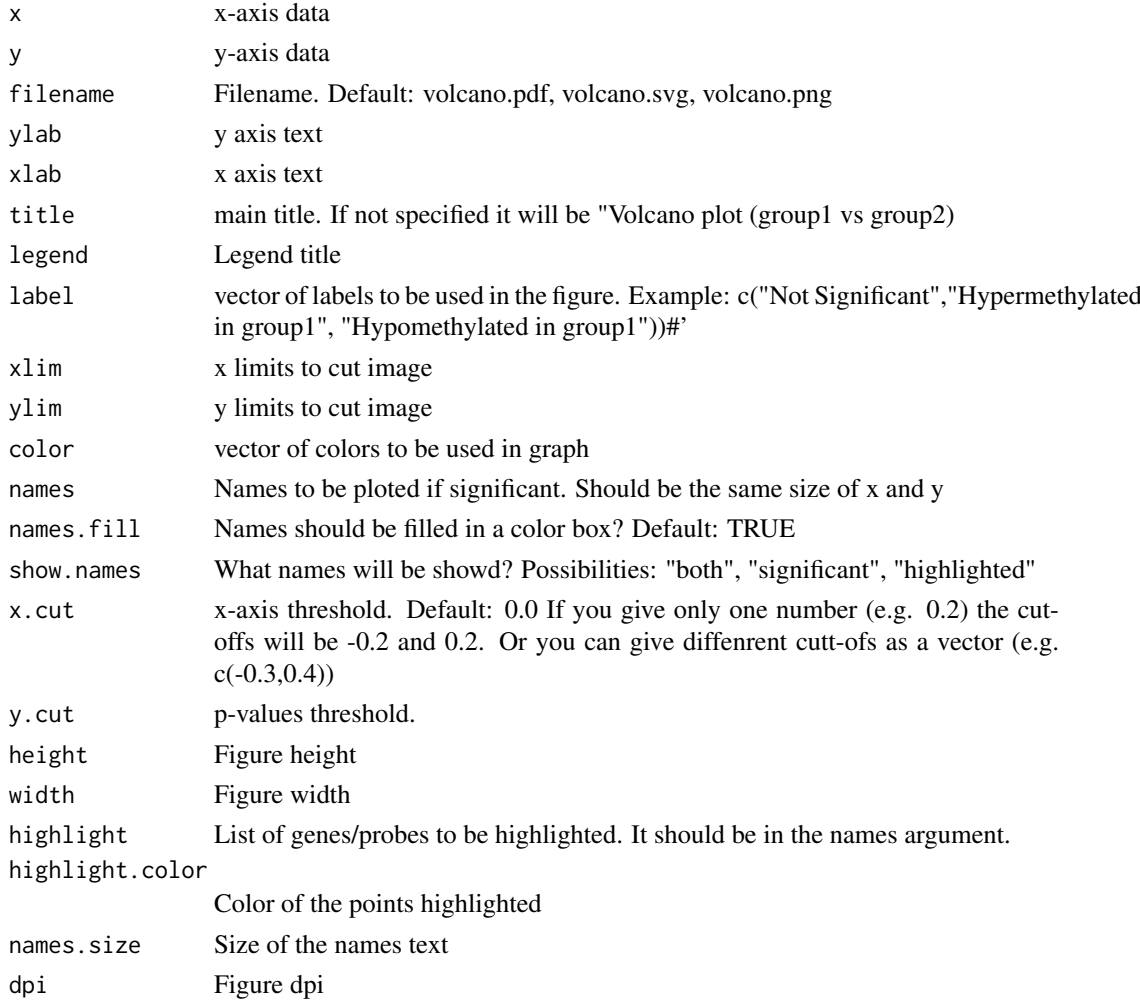

#### <span id="page-54-0"></span>Details

Creates a volcano plot from the expression and methylation analysis. Please see the vignette for more information Observation: This function automatically is called by TCGAanalyse\_DMR

# Value

Saves the volcano plot in the current folder

#### Examples

```
x <- runif(200, -1, 1)
y <- runif(200, 0.01, 1)
TCGAVisualize_volcano(x,y)
## Not run:
TCGAVisualize_volcano(x,y, filename = NULL, y.cut = 10000000, x.cut=0.8,names = rep("AAAA", length(x)), legend = "Status",names.fill = FALSE)TCGAVisualize_volcano(x,y, filename = NULL,y.cut = 10000000, x.cut=0.8,names = as.character(1:length(x)), legend = "Status",
                      names.fill = TRUE, highlight = c("1", "2"), show="both")
TCGAVisualize\_volcano(x, y, filename = NULL, y. cut = 10000000, x. cut = c(-0.3, 0.8),names = as.character(1:length(x)), legend = "Status",
                      names.fill = TRUE, highlight = c("1", "2"), show="both")
## End(Not run)
while (!(is.null(dev.list()["RStudioGD"]))){dev.off()}
```
TCGA\_MolecularSubtype *Retrieve molecular subtypes for given TCGA barcodes*

#### Description

TCGA\_MolecularSubtype Retrieve molecular subtypes from TCGA consortium for a given set of barcodes

#### Usage

```
TCGA_MolecularSubtype(barcodes)
```
# Arguments

```
barcodes is a vector of TCGA barcodes
```
# Value

List with \$subtypes attribute as a dataframe with barcodes, samples, subtypes, and colors. The \$filtered attribute is returned as filtered samples with no subtype info

```
TCGA_MolecularSubtype("TCGA-60-2721-01A-01R-0851-07")
```
<span id="page-55-0"></span>

A dataset containing the Sample Ids from TCGA tumor purity measured according to 4 estimates attributes of 9364 tumor patients

#### Usage

Tumor.purity

#### Format

A data frame with 9364 rows and 7 variables:

Sample.ID Sample ID from TCGA barcodes, character string

Cancer.type Cancer type, character string

- ESTIMATE uses gene expression profiles of 141 immune genes and 141 stromal genes, 0-1 value
- ABSOLUTE uses somatic copy-number data (estimations were available for only 11 cancer types), 0-1 value
- LUMP (leukocytes unmethylation for purity), which averages 44 non-methylated immune-specific CpG sites, 0-1value
- IHC as estimated by image analysis of haematoxylin and eosin stain slides produced by the Nationwide Childrens Hospital Biospecimen Core Resource, 0-1 value
- CPE derived consensus measurement as the median purity level after normalizing levels from all methods to give them equal means and s.ds, 0-1 value ...

#### Source

[https://images.nature.com/original/nature-assets/ncomms/2015/151204/ncomms9971/](https://images.nature.com/original/nature-assets/ncomms/2015/151204/ncomms9971/extref/ncomms9971-s2.xlsx) [extref/ncomms9971-s2.xlsx](https://images.nature.com/original/nature-assets/ncomms/2015/151204/ncomms9971/extref/ncomms9971-s2.xlsx)

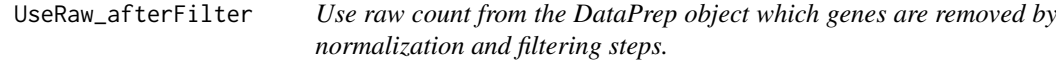

# Description

function to keep raw counts after filtering and/or normalizing.

# Usage

```
UseRaw_afterFilter(DataPrep, DataFilt)
```
# Arguments

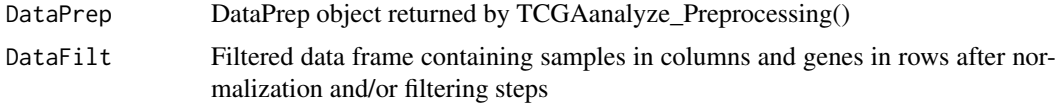

# Value

Filtered return object similar to DataPrep with genes removed after normalization and filtering process.

# Examples

```
## Not run:
  dataPrep_raw <- UseRaw_afterFilter(dataPrep, dataFilt)
```
## End(Not run)

# <span id="page-57-0"></span>Index

∗Topic datasets TabSubtypesCol\_merged, [20](#page-19-0) Tumor.purity, [56](#page-55-0) colDataPrepare, [3](#page-2-0) gaiaCNVplot, [4](#page-3-0) GDCdownload, [5,](#page-4-0) *[37](#page-36-0)* GDCprepare, [6](#page-5-0) GDCprepare\_clinic, [7](#page-6-0) GDCquery, [8,](#page-7-0) *[37](#page-36-0)* GDCquery\_ATAC\_seq, [10](#page-9-0) GDCquery\_clinic, [11](#page-10-0) GDCquery\_Maf, [11](#page-10-0) get.GRCh.bioMart, [12](#page-11-0) get\_IDs, [18](#page-17-0) getAdjacencyBiogrid, [12](#page-11-0) getDataCategorySummary, [13](#page-12-0) getGDCInfo, [14](#page-13-0) getGDCprojects, [14](#page-13-0) getGistic, [15](#page-14-0) getManifest, [15](#page-14-0) getResults, [16](#page-15-0) getSampleFilesSummary, [16](#page-15-0) getTSS, [17](#page-16-0) ggsurvplot, *[34](#page-33-0)* isServeOK, [18](#page-17-0) matchedMetExp, [19](#page-18-0)

PanCancerAtlas\_subtypes, [19](#page-18-0)

TabSubtypesCol\_merged, [20](#page-19-0) TCGA\_MolecularSubtype, [55](#page-54-0) TCGAanalyze\_analyseGRN, [20](#page-19-0) TCGAanalyze\_Clustering, [21](#page-20-0) TCGAanalyze\_DEA, [21](#page-20-0) TCGAanalyze\_DEA\_Affy, [23](#page-22-0) TCGAanalyze\_DMR, [24](#page-23-0) TCGAanalyze\_EA, [26](#page-25-0) TCGAanalyze\_EAcomplete, [27](#page-26-0) TCGAanalyze\_Filtering, [28](#page-27-0) TCGAanalyze\_LevelTab, [29](#page-28-0) TCGAanalyze\_networkInference, [30](#page-29-0) TCGAanalyze\_Normalization, [30](#page-29-0) TCGAanalyze\_Pathview, [31](#page-30-0) TCGAanalyze\_Preprocessing, [32](#page-31-0) TCGAanalyze\_Stemness, [32](#page-31-0) TCGAanalyze\_survival, [33](#page-32-0) TCGAanalyze\_SurvivalKM, [34](#page-33-0) TCGAbatch\_Correction, [36](#page-35-0) TCGAbiolinks, [37](#page-36-0) TCGAbiolinks-package *(*TCGAbiolinks*)*, [37](#page-36-0) TCGAprepare\_Affy, [37](#page-36-0) TCGAquery\_MatchedCoupledSampleTypes, [38](#page-37-0) TCGAquery\_recount2, [38](#page-37-0) TCGAquery\_SampleTypes, [39](#page-38-0) TCGAquery\_subtype, [40](#page-39-0) TCGAtumor\_purity, [40](#page-39-0) TCGAvisualize\_BarPlot, [41](#page-40-0) TCGAvisualize\_EAbarplot, [42](#page-41-0) TCGAvisualize\_Heatmap, [43](#page-42-0) TCGAvisualize\_meanMethylation, [45](#page-44-0) TCGAvisualize\_oncoprint, [47](#page-46-0) TCGAvisualize\_PCA, [49](#page-48-0) TCGAvisualize\_starburst, [50](#page-49-0) TCGAvisualize\_SurvivalCoxNET, [52](#page-51-0) TCGAVisualize\_volcano, [54](#page-53-0) Tumor.purity, [56](#page-55-0)

UseRaw\_afterFilter, [56](#page-55-0)